## INF 5490 RF MEMS

#### **LN04: RF circuit design challenges**

Spring 2008, Oddvar Søråsen Department of Informatics, UoO

#### Lecture overview INF5490

- Basic topics
	- –LN01: Introduction. MEMS in RF
	- –LN02: Fabrication
	- LN03: Modeling, design and analysis (part 1, 2 of 3)

• Main topic of today's lecture: **Some characteristics and challenges of RF circuit design**

# Today's lecture

- $\bullet$ Modeling: 3. Analysis using **F**inite **E**lement **M**ethods
- RF circuit design
	- Electromagnetic waves
	- S kin depth
	- Passive components at high frequencies
- Transmission line theory
- Two-port networks
	- S-parameters
- Filters
- Q -factor

### 3. Finite Element Method analysis

- •Characteristics
	- **Meshing** the 3D model into smaller elements
	- Solve mathematical equations for interaction between elements
	- Many iterations needed before a stable solution is obtained
- •+ More realistic results
	- Simple mathematical models are approximations
		- Not accurate enough for complex structures
		- •Ex. Beam deflection: non-uniform charge distribution  $\leftrightarrow$  force
- $\bullet$ Use of FEM-simulations
	- –CoventorWare
	- $-$  Examples of bulk process modeling  $\rightarrow$

### Finite Element Methods

#### •Features

- + Good precision
- + Coupled electrostatic/ mech interaction
- + Can cope with irregular topologies
- -- Insight into parameters influence is lost
- -Only small parts are practical
- •Critical issues
	- Proper system selection, building the 3D model
	- Partitioning (meshing), simulation parameters

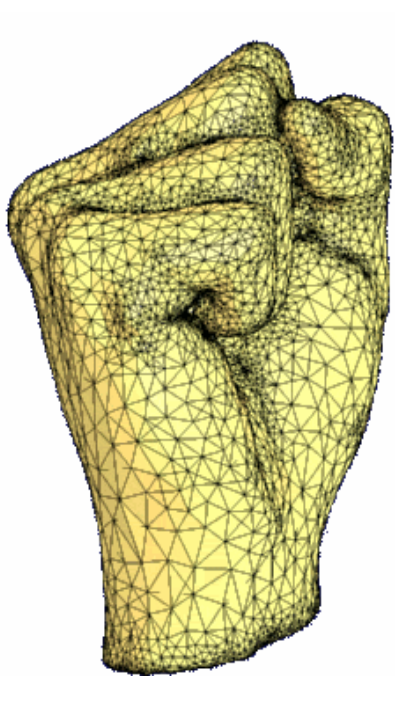

#### 3D model building: process specification

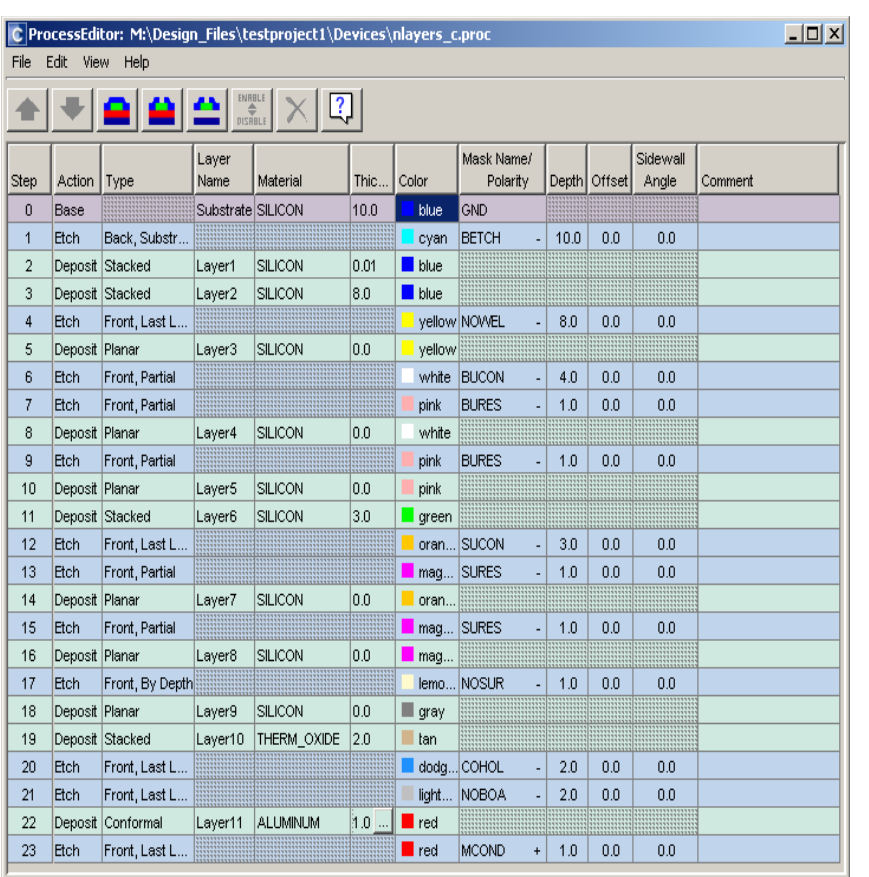

• Specify a **process file** which matches an actual foundry process

- simplifications
- realistic: essential process features included
- Æ **pseudo layers**

#### 3D model building: layout

Make accompanying **layout**

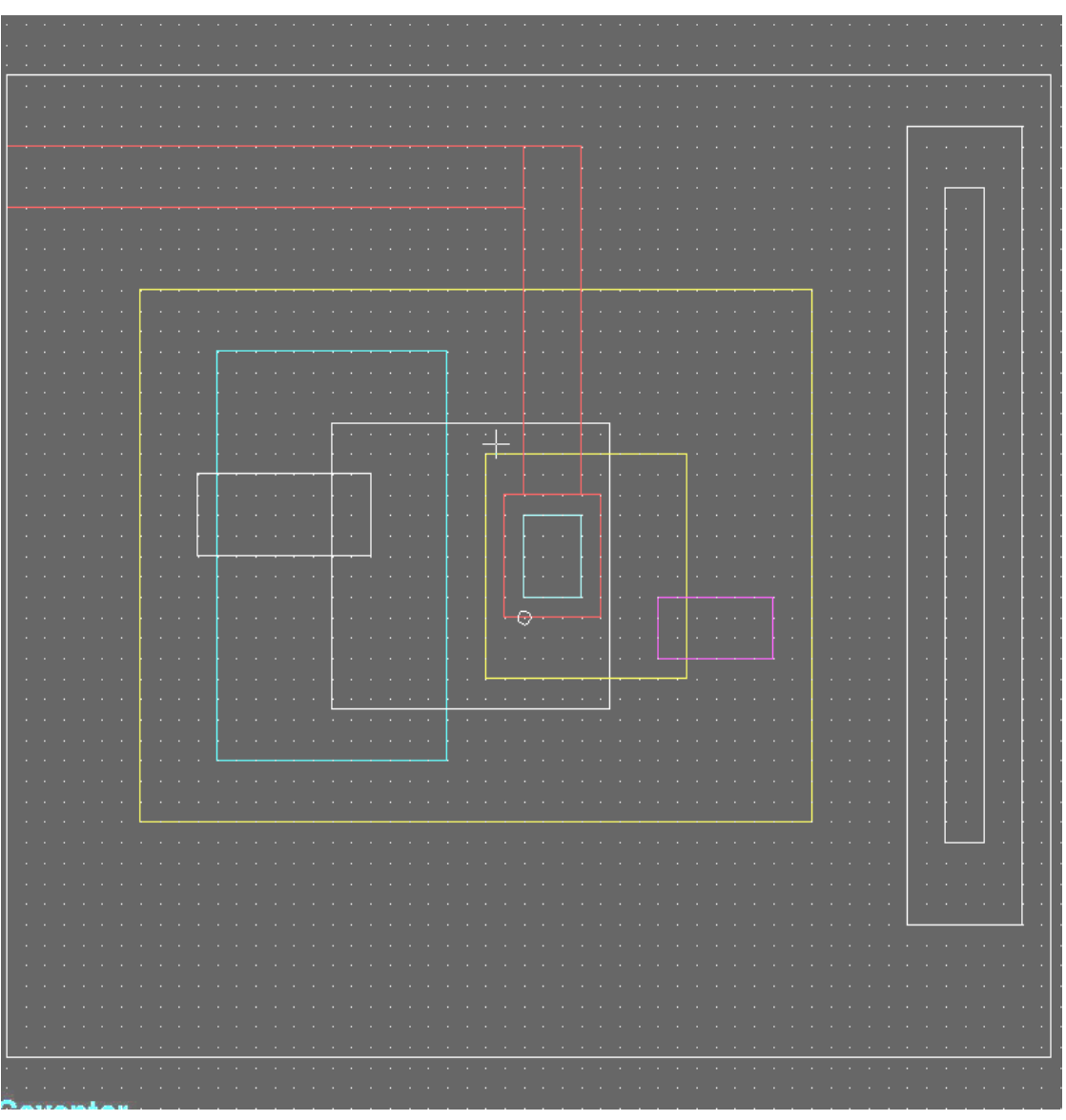

#### MultiMEMS, typical features

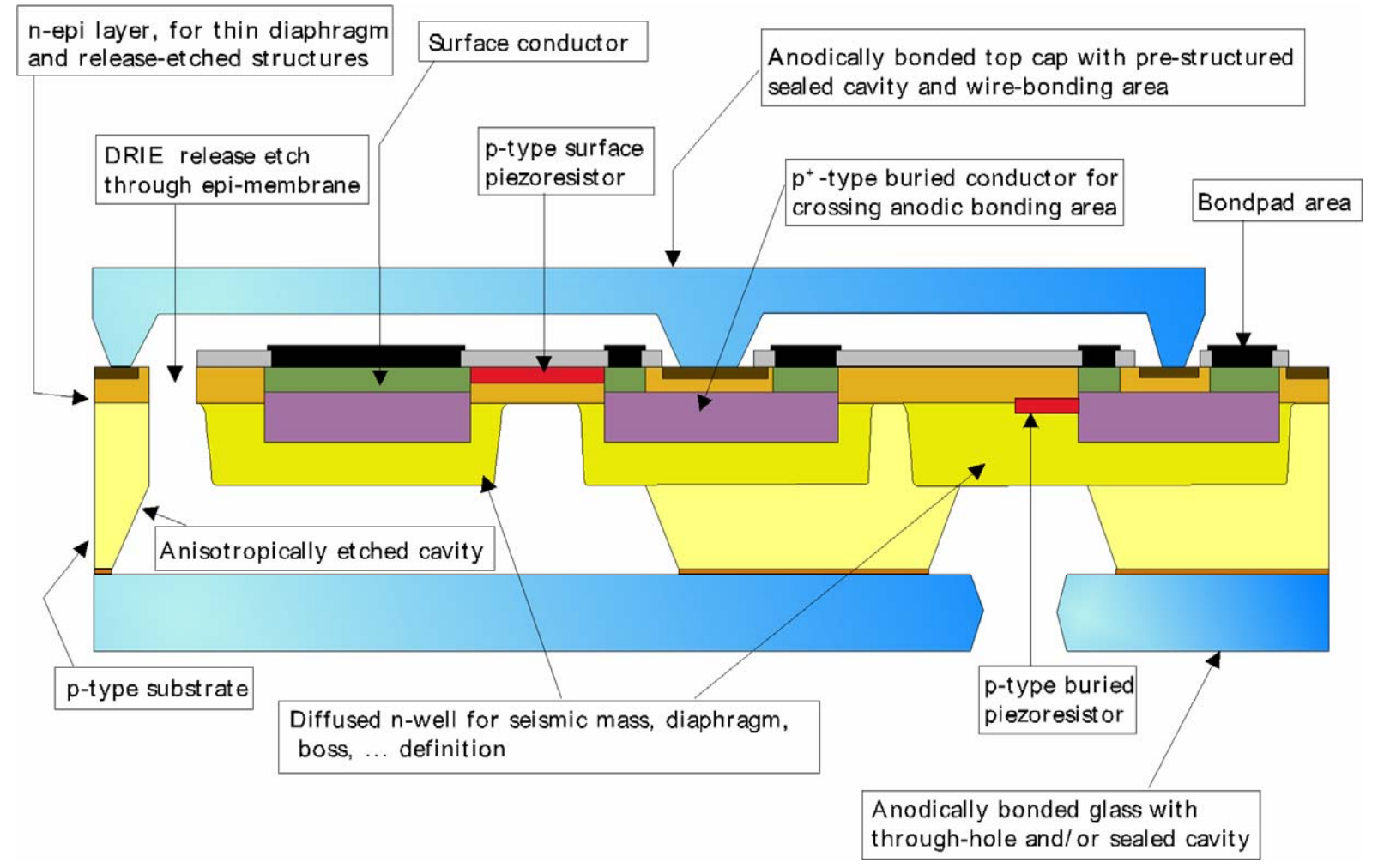

#### How to model the MultiMEMS bulk process in CoventorWare?

- Problem:
	- The process is not based on "stacking layers"
- • Create a **pseudo process**!
	- Simplified, but matching
	- Transfer to a procedure of **stacking layers**
		- some layers with zero spacing
		- slicing the bulk material into sub-layers **in contact**
		- make etchings and re-fillings

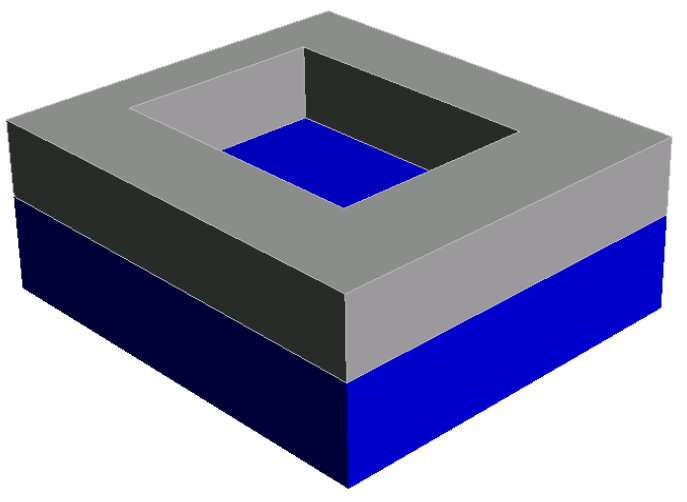

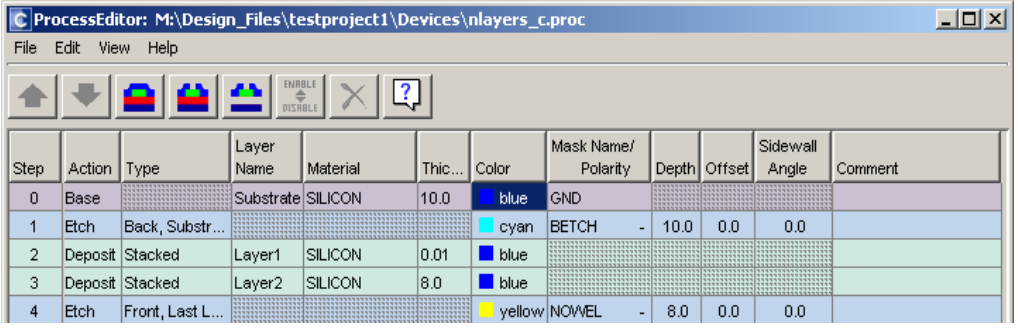

Two slices of the base material stacked. **N-well** opening

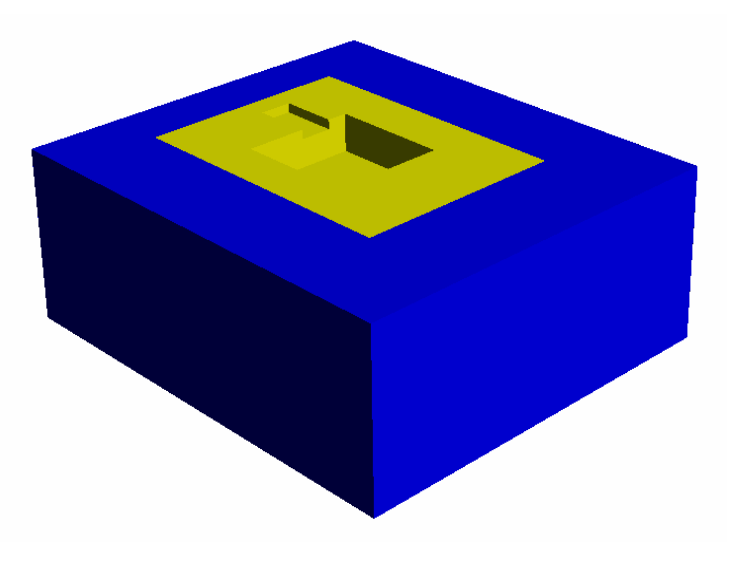

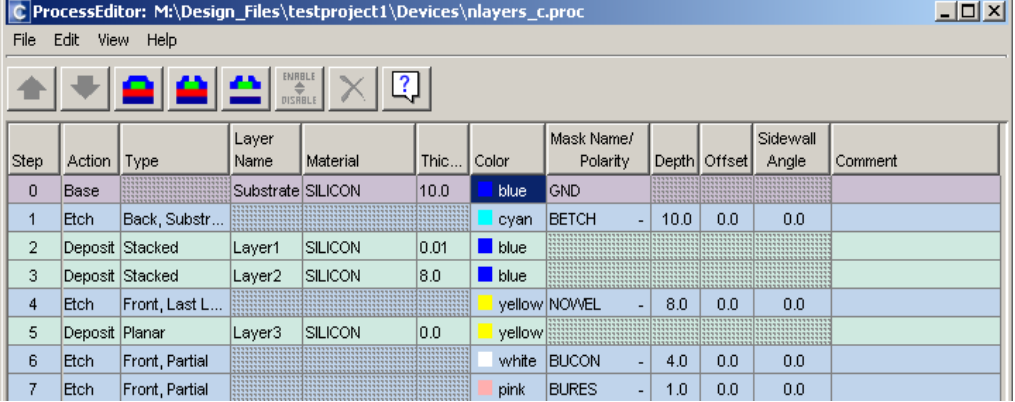

**N-well** in-filling. Etching holes for **buried conductor** implant and **buried resistor** implant

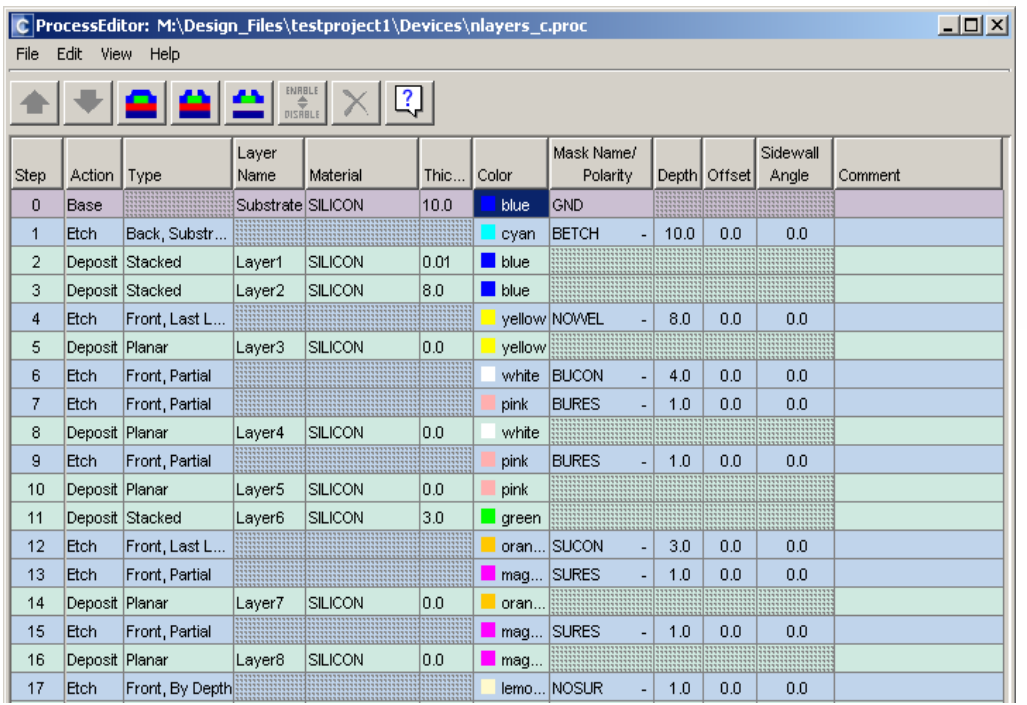

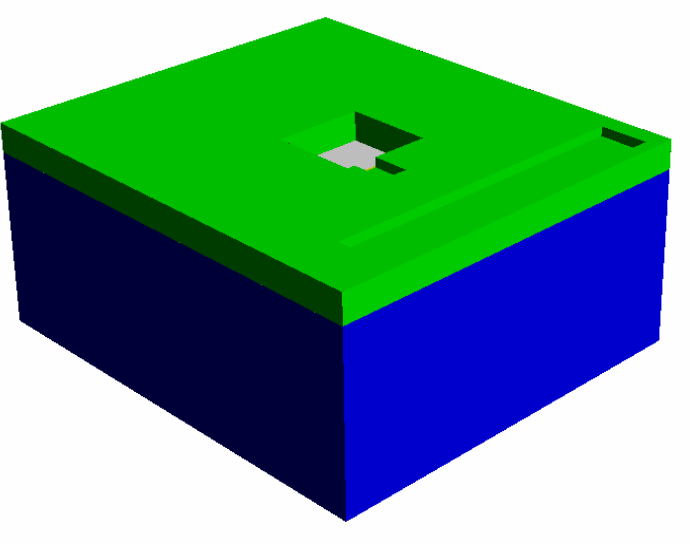

Add **epi-layer**. Etch holes for **surface conductor** and **surface resistor**, -fill in. Etch hole for n+ implant. (Implants are invisible) 12

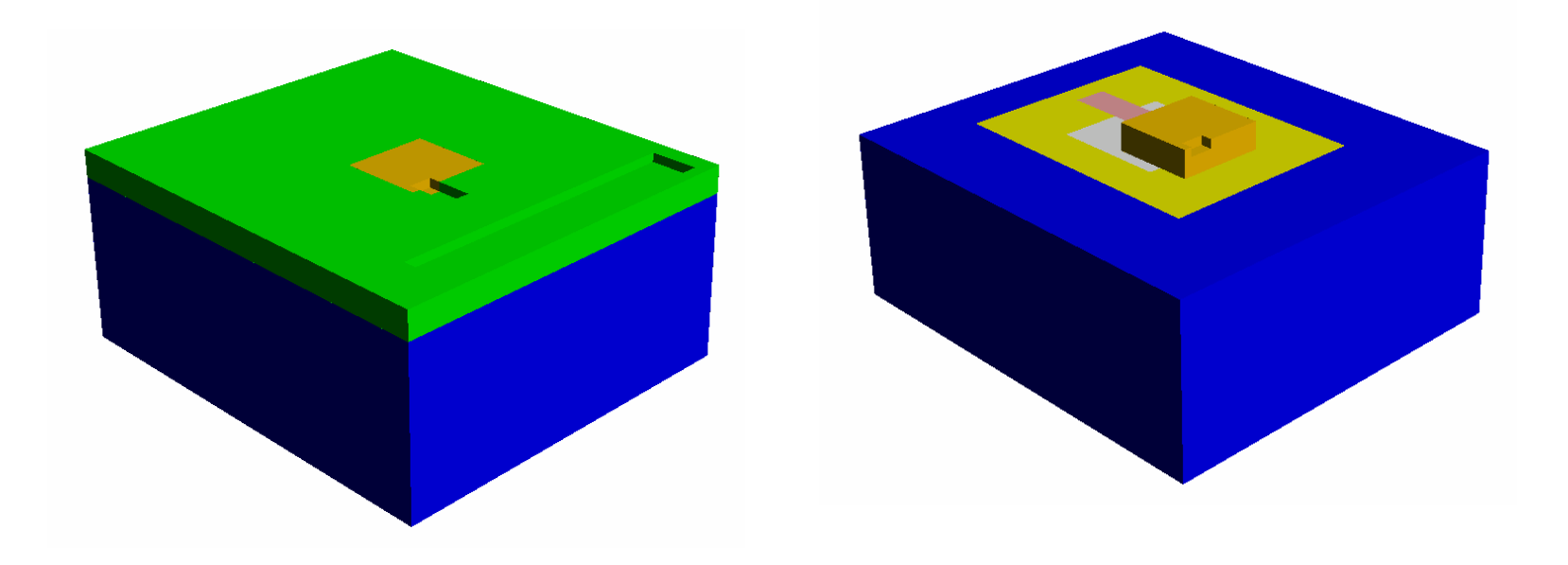

**Surface conductor** is made visible

**Epi-layer** is invisible

### 3D model building: expansion

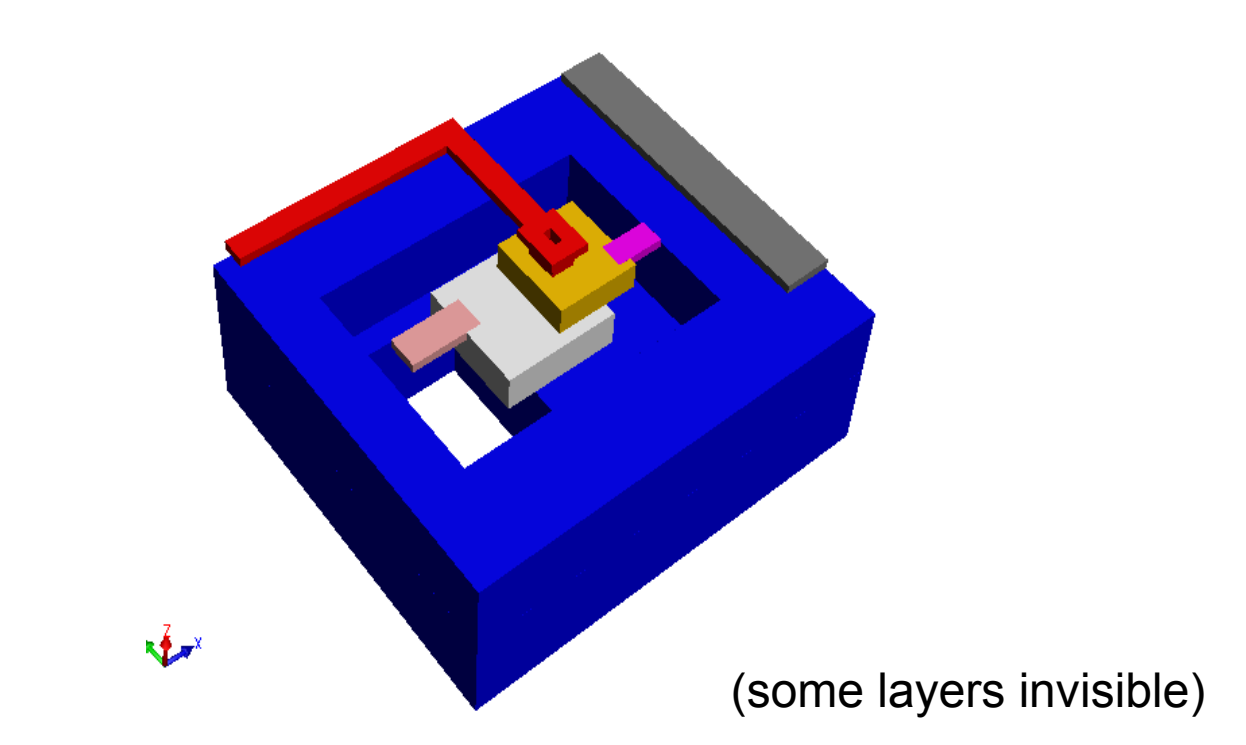

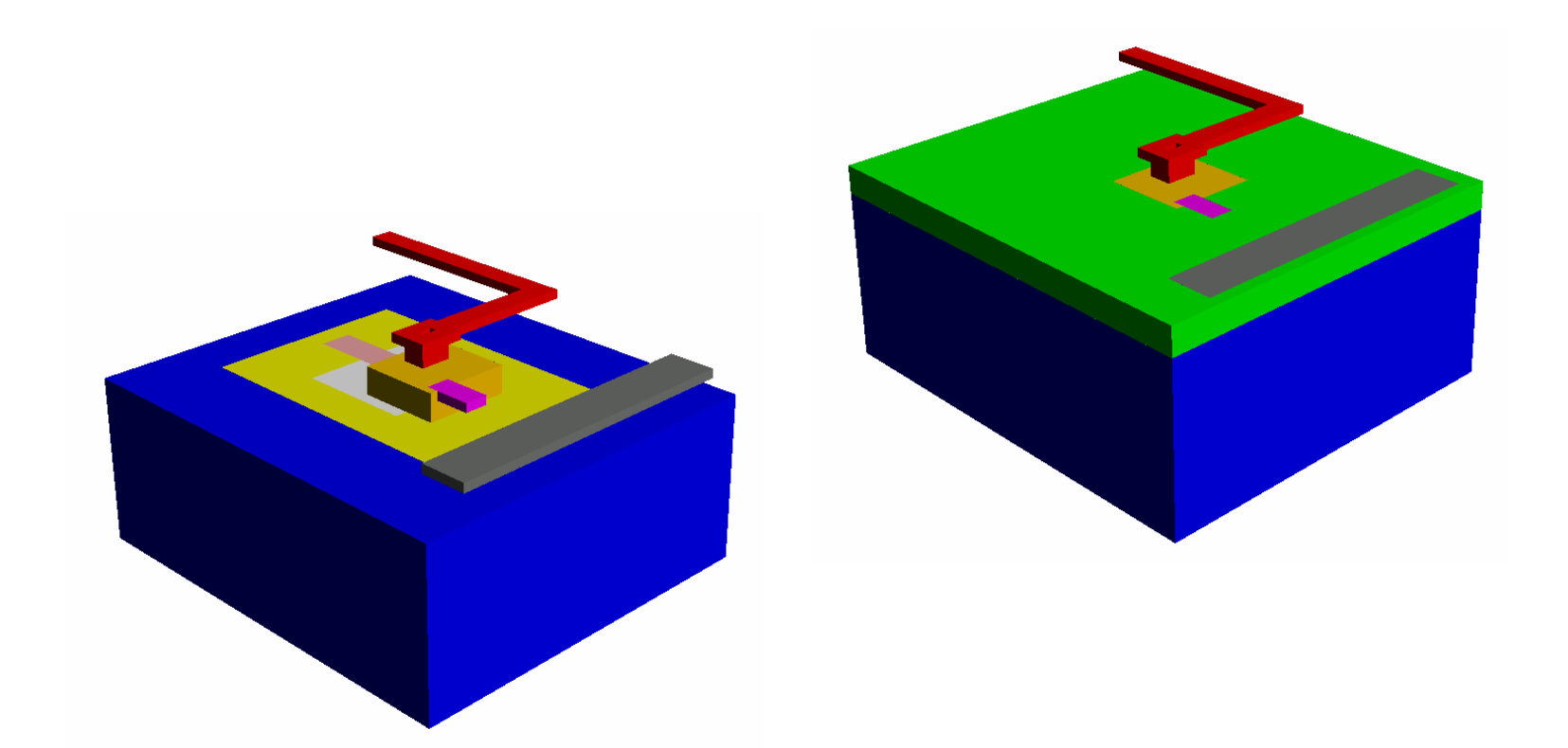

#### **Complete structure with some layers made invisible**

# 3D modeling procedure

- •To introduce one diffusion:
	- –Etch base material
	- Fill in implanted material
		- u s e **"deposit planar" with thickness = 0**
- To introduce multiple overlapping diffusions:
	- Etch base material with all diffusion masks (the deepest first)
	- Fill in the deepest implanted material
	- Re-etch the remaining diffusion openings
	- Fill in the next deepest implant etc.

# Meshed model

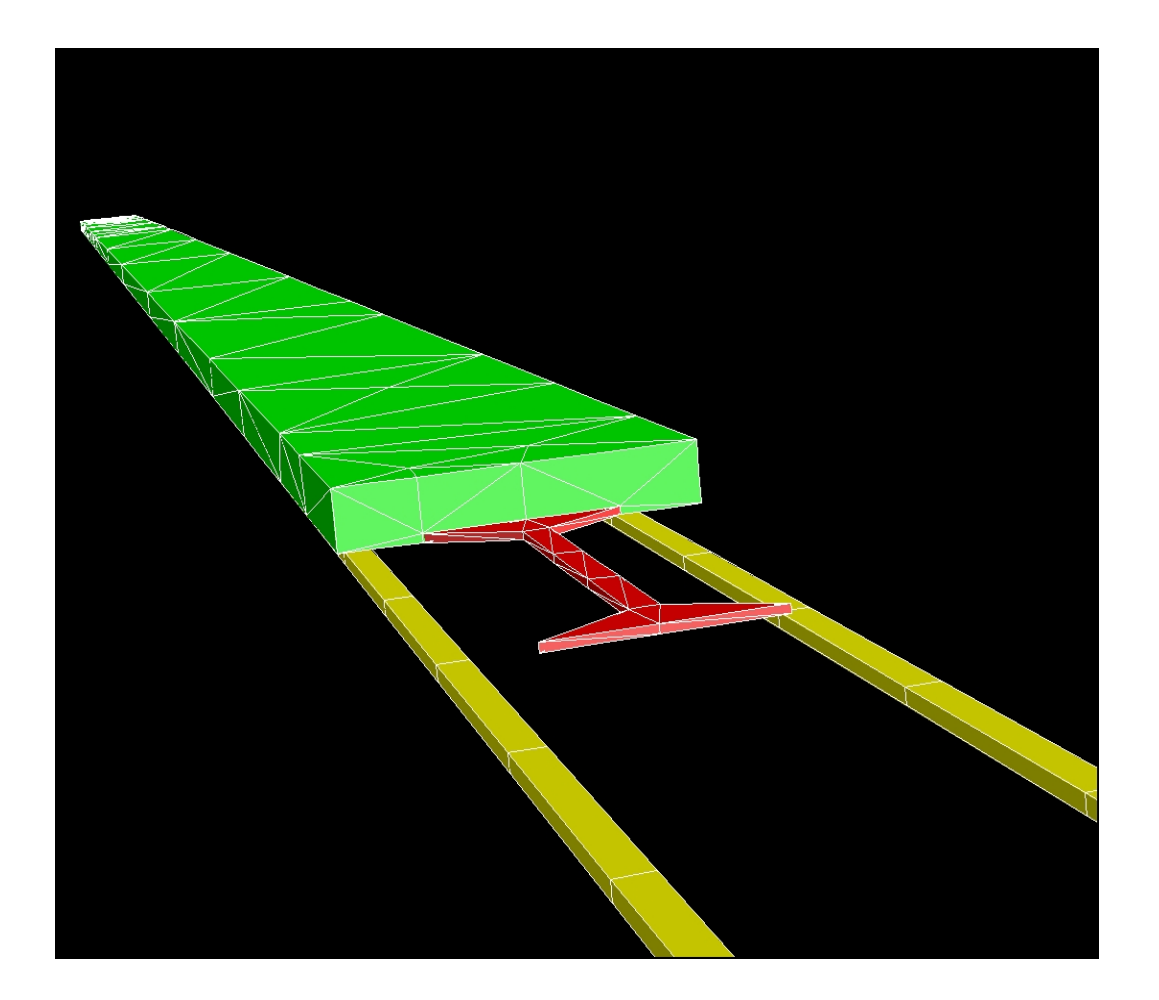

- Mirror meshed by tetrahedrons
	- –23 µm, 3 µm
- •Electrodesmeshed by **Manhatten** bricks
	- –5 µ m
- Rather coarse dim due to pullin analysis

### Mirror deflection, snapshot

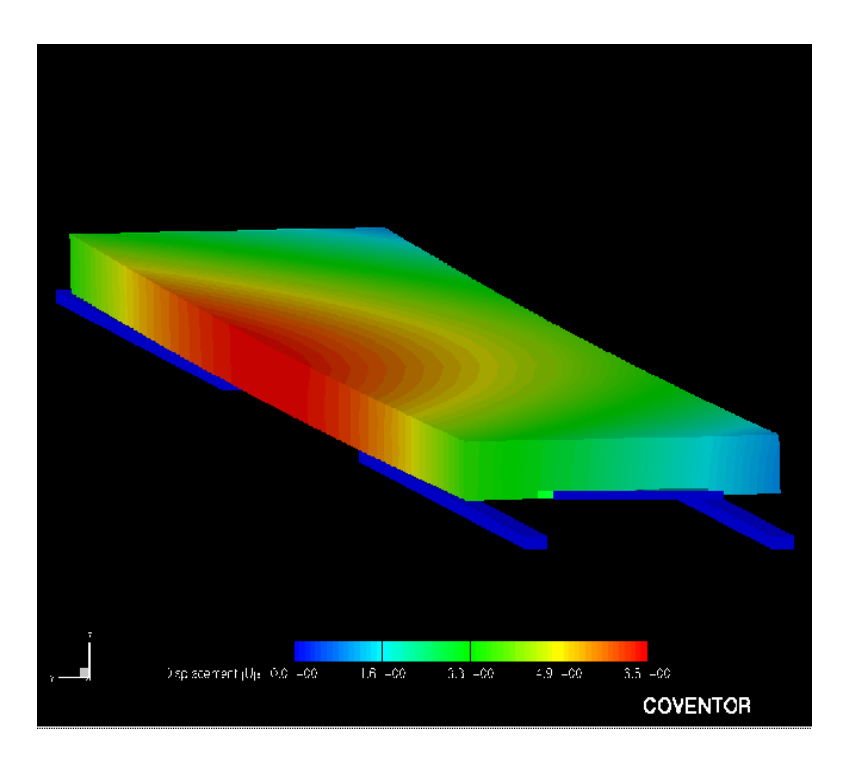

#### Simulation: pull-in

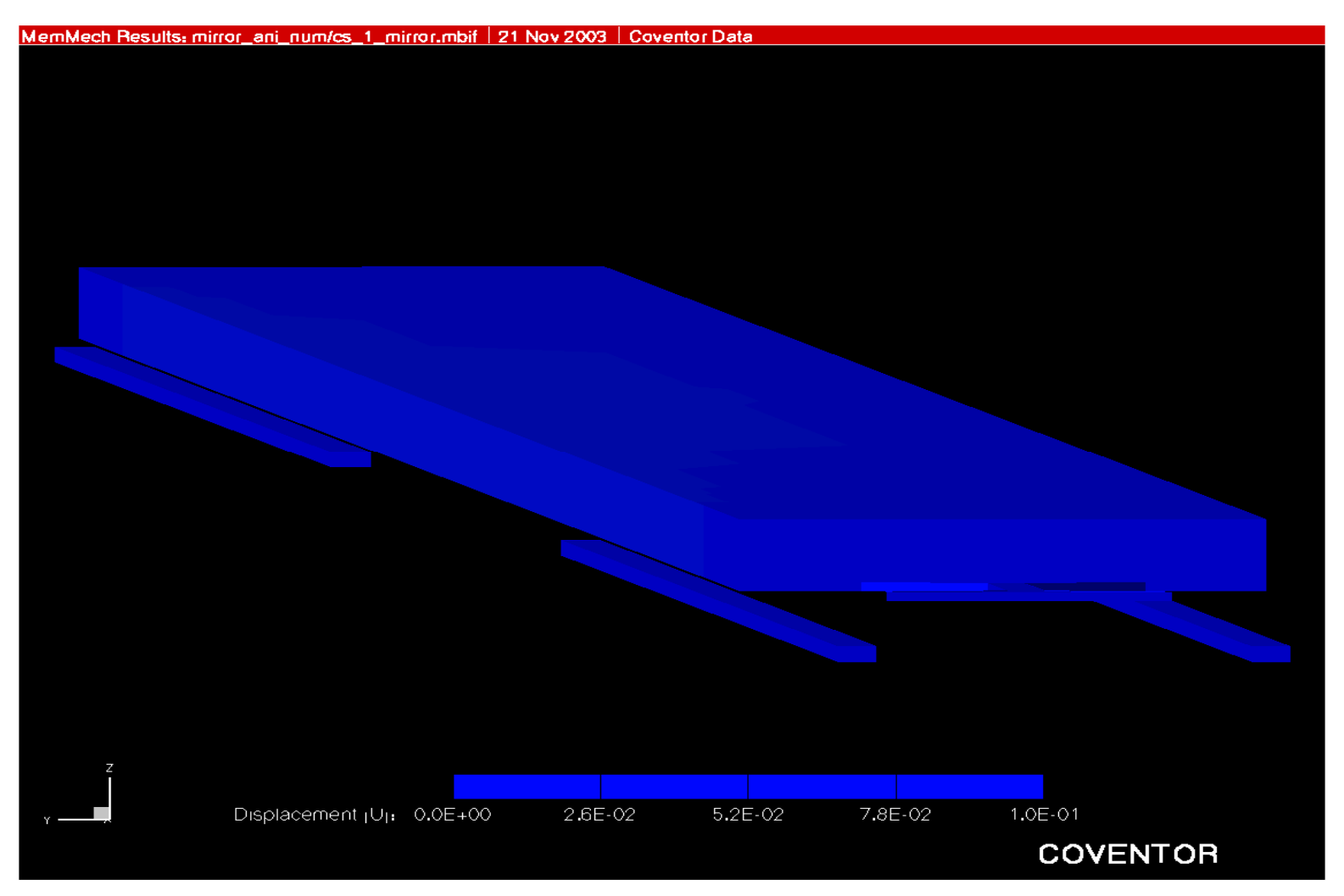

# Today's lecture

- Modeling: 3. Finite Element Method analysis
- RF circuit design
	- $\;\rightarrow$  "Multidisciplinary"
	- Electromagnetic waves
	- S kin depth
	- Passive components at high frequencies
- Transmission line theory
- Two-port networks
	- S-parameters
- Filters
- Q-factor

#### RF- and microwave design is multidisciplinary

#### • **Theoretical** fundament

- –– Electromagnetism
- –– Signal processing

#### • **Technology**, practical aspects

- –– Circuit theory
- – $-$  Kirchhoff's laws for current and voltage

- Some topics in today's lecture is also covered in INF5480
	- "RF-circuits, theory and design" (Tor Fjeldly, fall semester)
	- Here: Æ **Critical issues covered in** *one* **lecture!**

# RF circuit design

- • Important questions
	- How do circuits behave at high frequencies?
	- Why do component functionality change?
	- At what frequencies is standard circuit analysis not valid?
	- What "new" circuit theory is needed?
	- How can this theory come into practical use?
		- •Æ *Figures and equations from R. Ludwig et al: "RF Circuit Design"*

### Electromagnetic waves

• Electric and magnetic fields

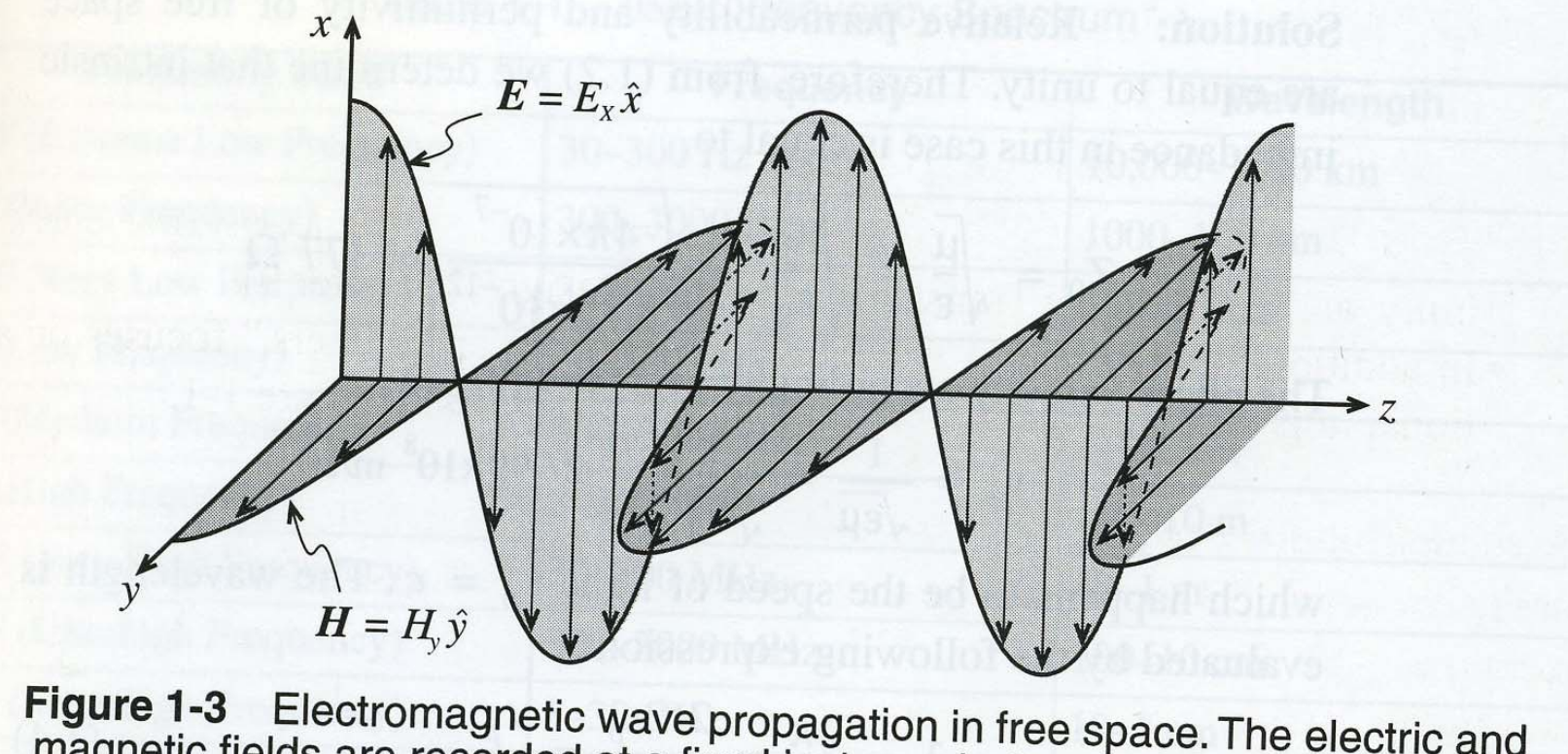

Figure 1-3 Electromagnetic wave propagation in free space. The electric and magnetic fields are recorded at a fixed instance in time as a function of space  $(\hat{X}, \hat{Y})$  are unit vectors in x- and y-direction).

#### Important wave parameters:

Electric fieldd  $E_x = E_{0x} \cos(\omega t - \beta z)$  $M$ agnetic field  $H_{y} = H_{0y} \cos(\omega t - \beta z)$ 

Angular frequency: ω Propagation constant: β

Wave is periodic, repeating when:  $\;\;\beta \cdot z = 2 \pi$ 

**Wavelength:** 
$$
z = \lambda = \frac{2\pi}{\beta}
$$

The wave propagates a distance  $\lambda$  during the time T = period

**Propagation velocity:**  
\n(*in vacuum*: *c*)  
\n
$$
v_p \cdot T = \lambda
$$
\n
$$
v_p = \lambda \cdot \frac{1}{T} = \lambda \cdot f = \frac{2\pi}{\beta} \cdot \frac{\omega}{2\pi} = \frac{\omega}{\beta}
$$

#### Important wave parameters, contd.

For a position  $z = constant$ , the wave repeats after a period T:

ω T = 2 π $\pi$  and ω = 2  $\pi$  / T = 2  $\pi$  f

in which  $f = frequency$ 

#### Frequency and wavelength

• In vacuum:  $\lambda * f = c$ 

–– Increasing frequency  $\rightarrow$  decreasing wavelength

• At high frequencies (RF) is the wavelength comparable to the circuit dimensions  $-\rightarrow$ 

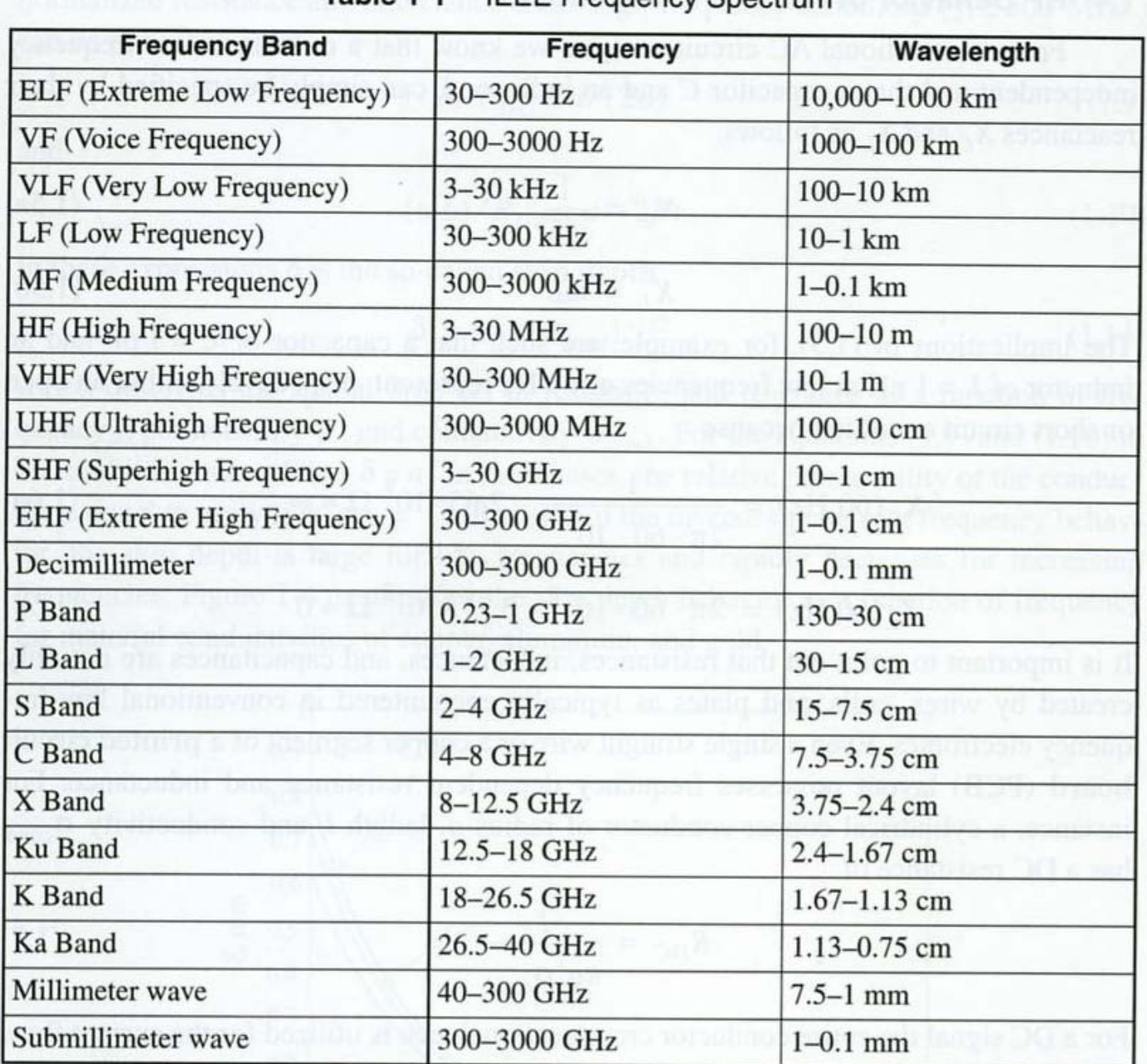

WORLD SINGLE ACTION IN MOVEMENT AND ANTI-CONTRACT

#### Table 1-1 IFFF Frequency Spectrum

# Two important laws

• **Faradays law**

– Varying **magnetic field** induces **current**

• **Amperes law**

–**Current** is setting up a **magnetic field**

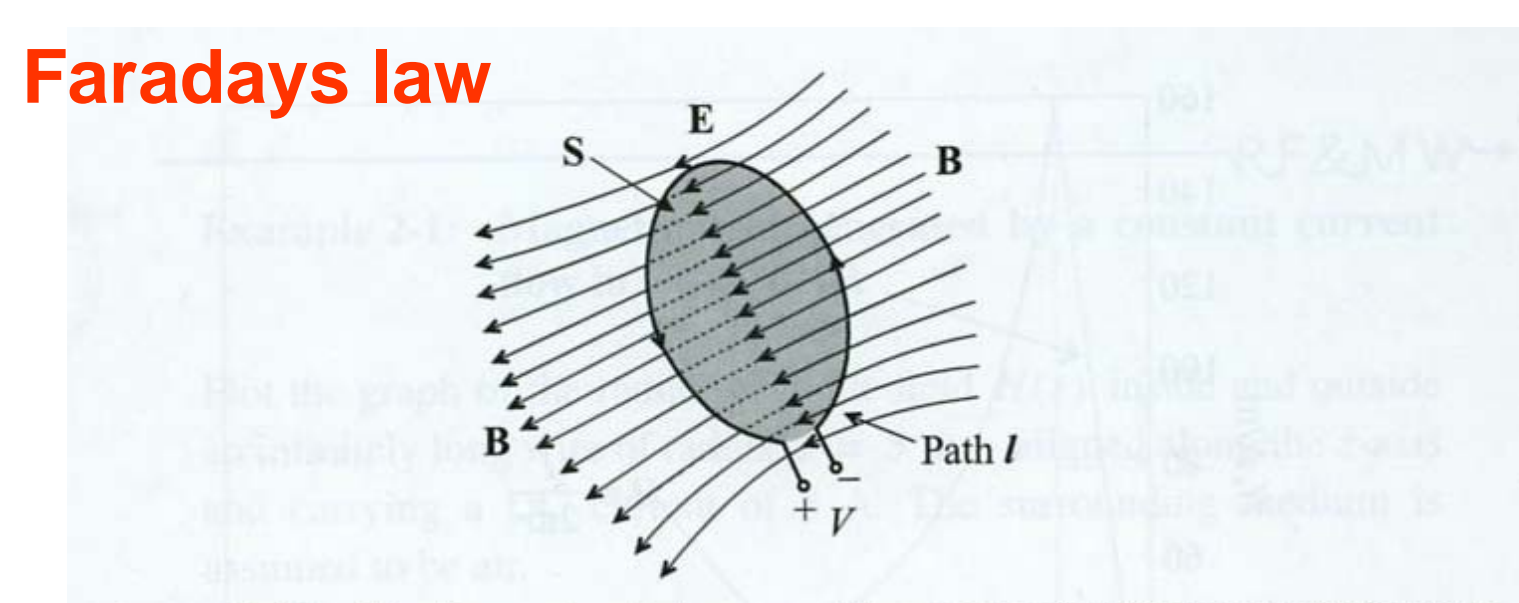

Figure 2-15 The time rate of change of the magnetic flux density induces a voltage.

$$
\oint \overline{E} \cdot d\overline{l} = -\frac{d}{dt} \iint \overline{B} \cdot d\overline{S}
$$
  
\n
$$
\overline{B} = magnetic \quad flux - density
$$
  
\n
$$
\overline{B} = \mu \cdot \overline{H}
$$
  
\n
$$
\mu = permeability = \mu_0 \cdot \mu_r
$$
  
\n
$$
\overline{H} = magnetic \quad field
$$

#### **Amperes law**

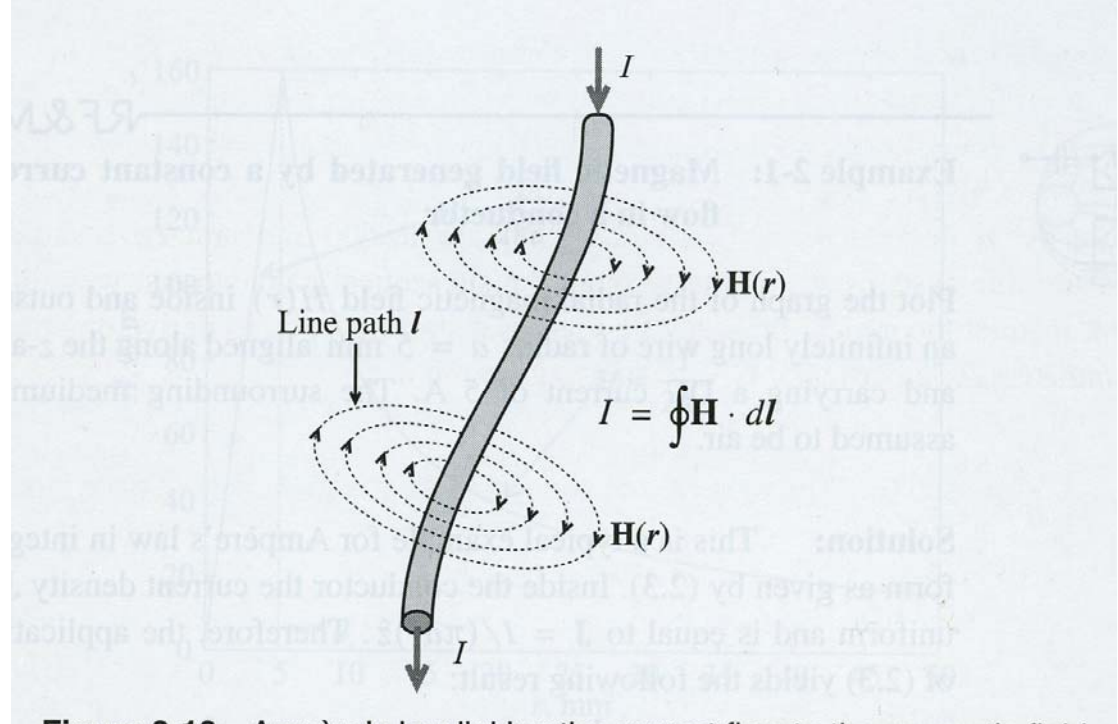

Figure 2-13 Ampère's law linking the current flow to the magnetic field.

$$
I = \oint \overline{H} \cdot d\overline{l} = \iint \overline{J} \cdot d\overline{S}
$$

# "Skin depth"

- •Signal transmission at increasing frequency
	- **DC** signal:
		- Current is flowing in whole cross section
	- **AC** signal (arguments for the operation):
		- Varying current induces an alternating magnetic field (Amperes law)
		- Magnetic field strength higher for small radius
		- Increased time variation of magnetic field in centre
		- Varying magnetic field induces an electric field (Faradays law)
		- Induced electric field (opposing the original one) increases in strength towards the centre of the conductor

# Skin depth, contd.

- $\bullet$ Resistance R increases towards centre of conductor
	- –Current close to **surface** at increasing frequency
	- Formula: "skin-depth"  $\bm{\rightarrow}$ 
		- Current density reduced by a factor 1/e
- •What does this mean for practical designs?  $\rightarrow$

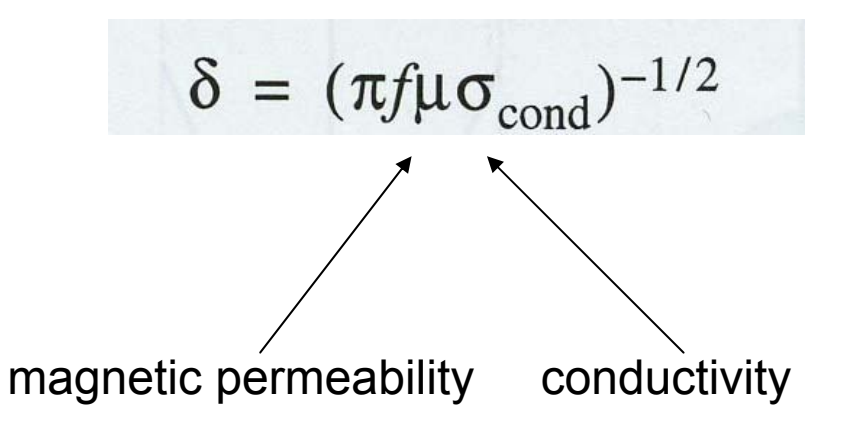

"Skin-depth"

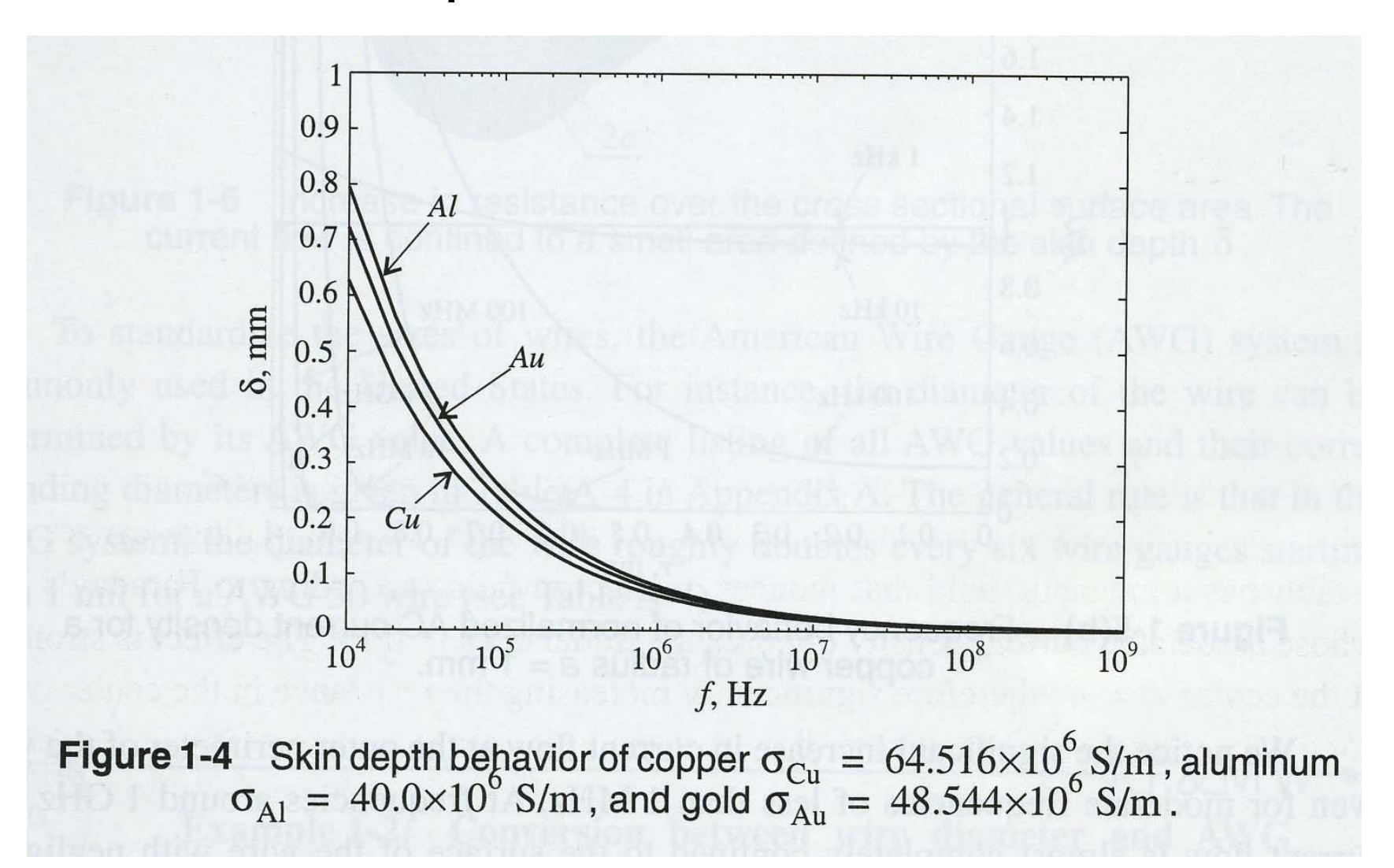

#### Current density for various frequencies

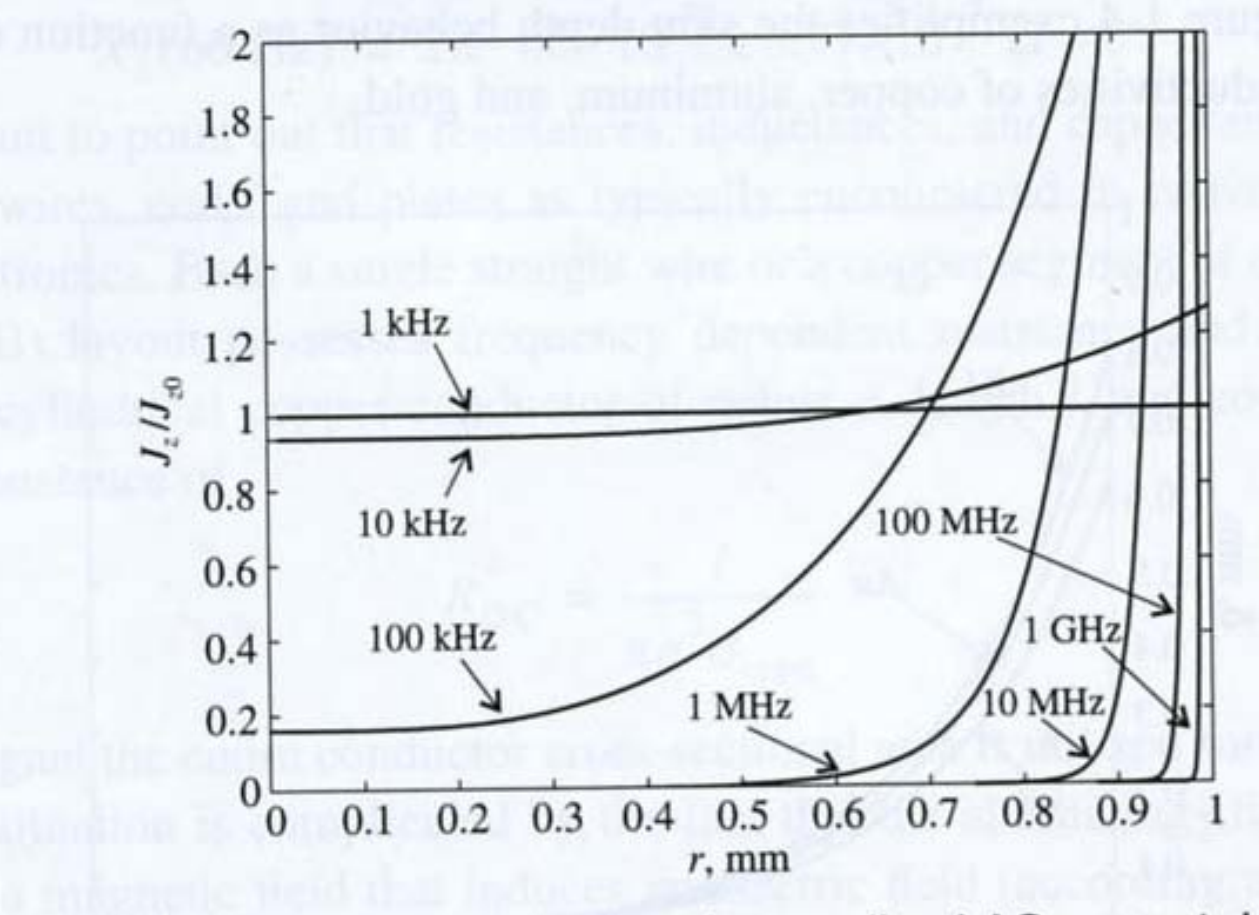

Frequency behavior of normalized AC current density for a copper wire of radius  $a = 1$  mm. Figure 1-5(b)

#### Passive components at high frequencies

• Equivalent circuit diagram for resistor

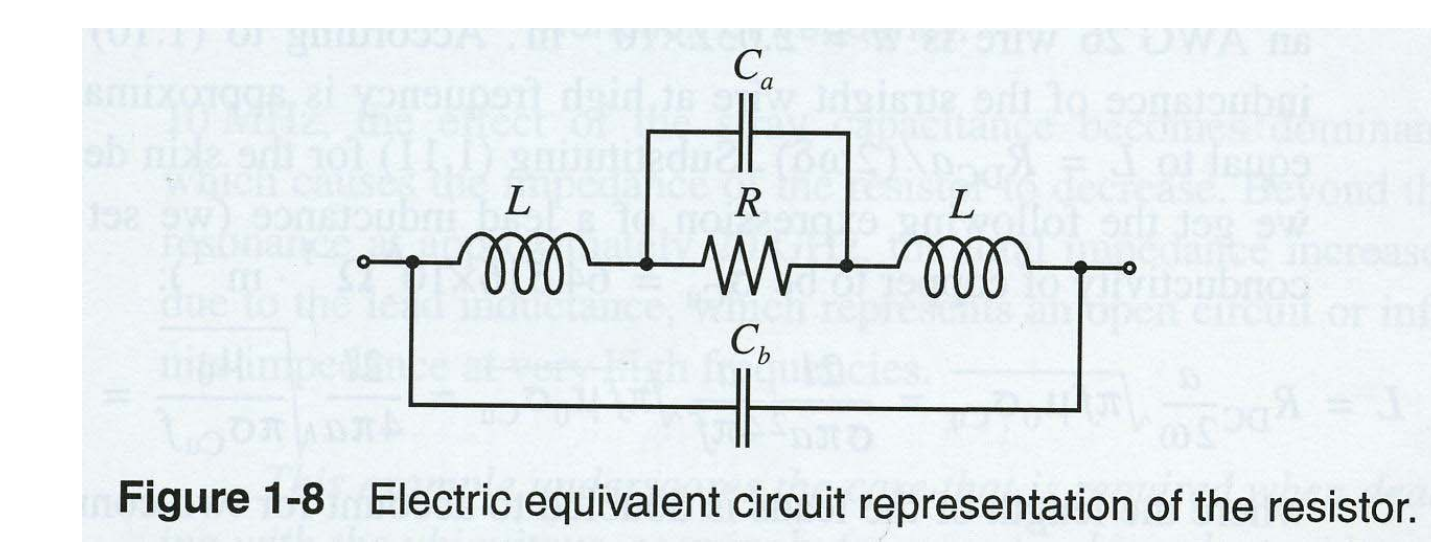

#### Calculating resistor-impedance

Simplified model:

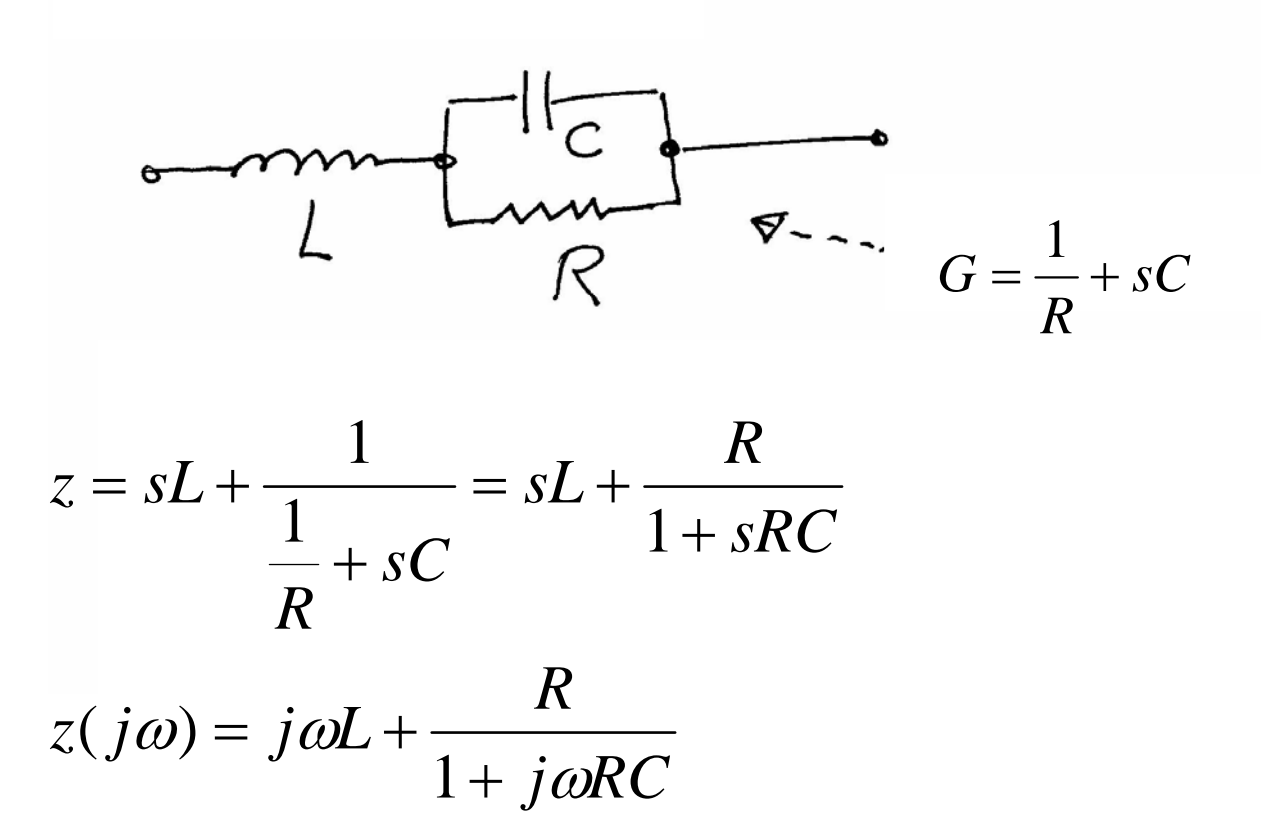

#### Impedance versus frequency

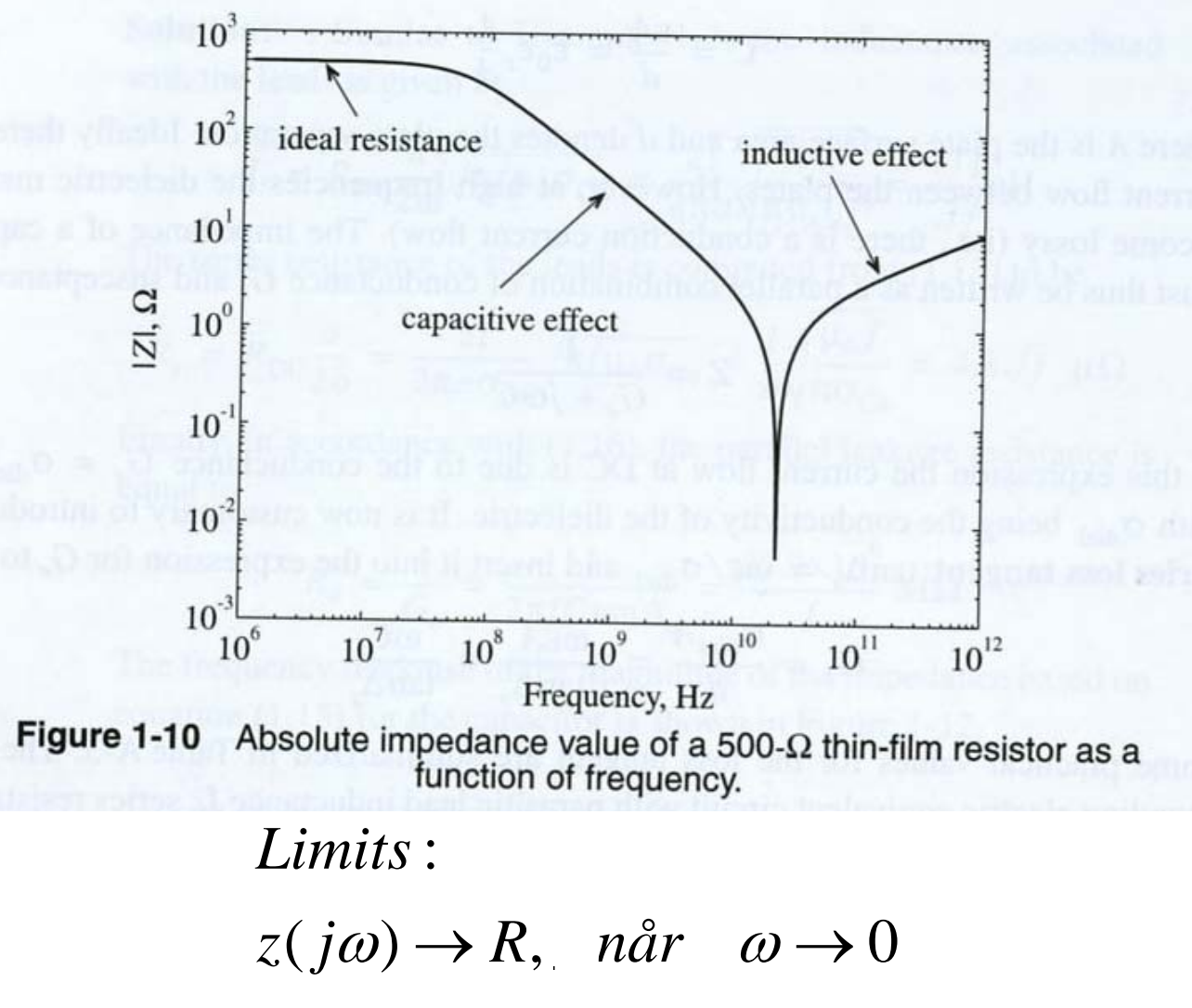

#### Resonance when terms cancel

$$
sL = -\frac{R}{1 + sRC}
$$
  
\n
$$
LRCs^{2} + Ls + R = 0
$$
  
\n
$$
s^{2} + \frac{1}{RC}s + \frac{1}{LC} = 0
$$
  
\n
$$
s = -\frac{1}{2RC} \pm j\sqrt{\frac{1}{LC} - \frac{1}{4R^{2}C^{2}}}
$$

# High frequency capacitor

• Equivalent circuit

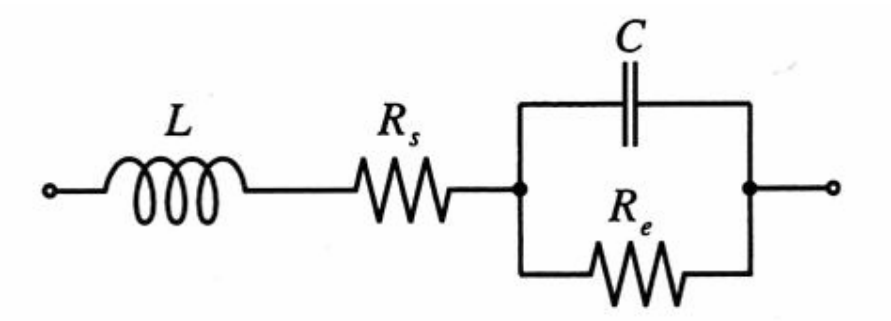

Electric equivalent circuit for a high-frequency capacitor. Figure 1-11

#### Impedance versus frequency

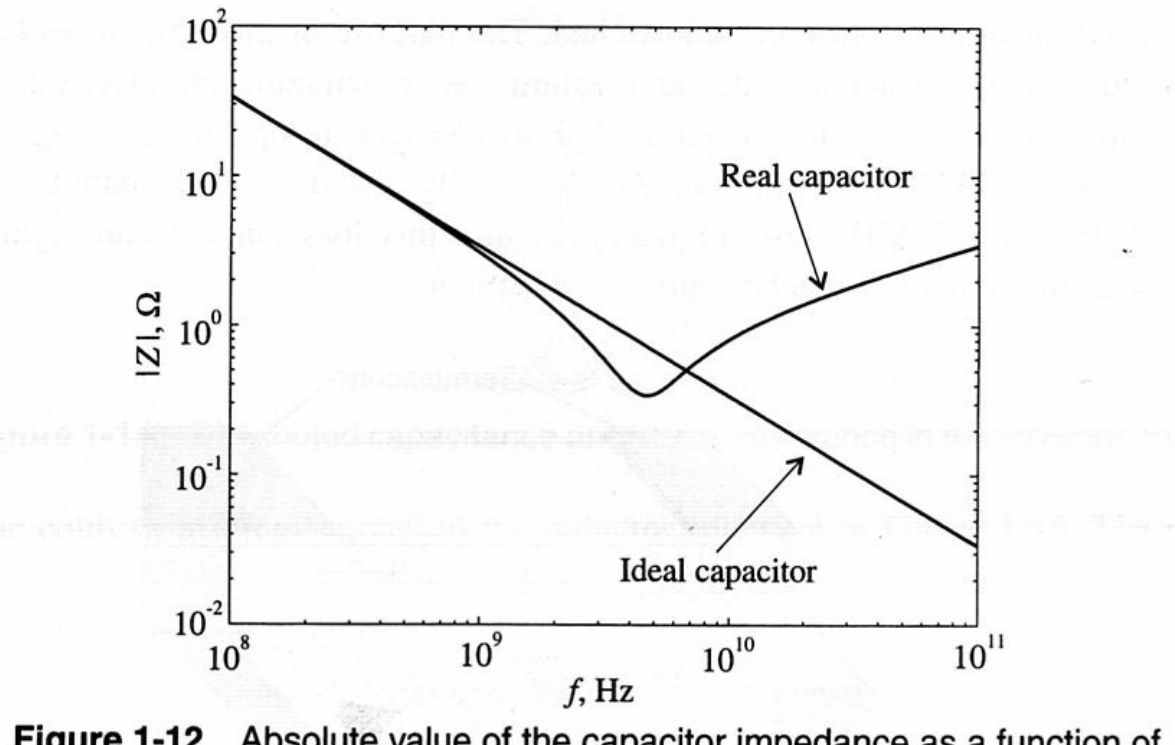

Figure 1-12 Absolute value of the capacitor impedance as a function of frequency.

# High frequency inductor

• Equivalent circuit

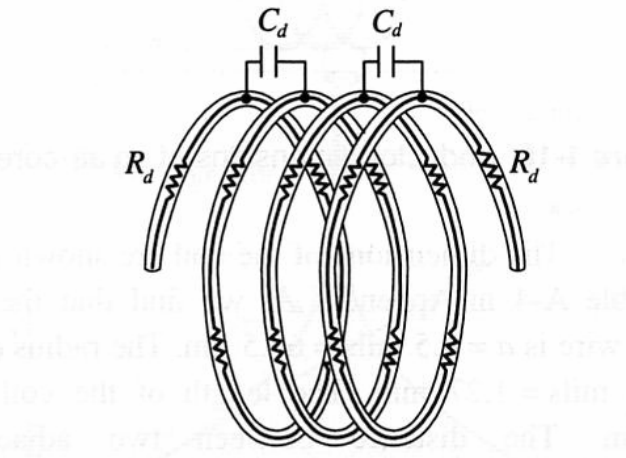

Distributed capacitance and series resistance in the inductor coil. Figure 1-14

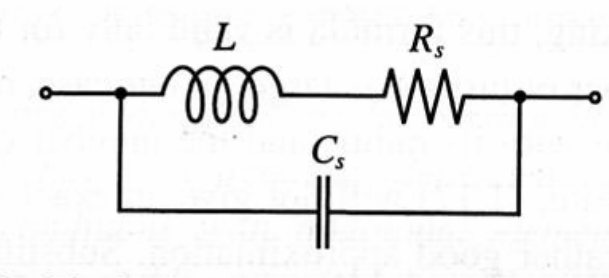

Equivalent circuit of the high-frequency inductor. Figure 1-15

#### Impedance versus frequency

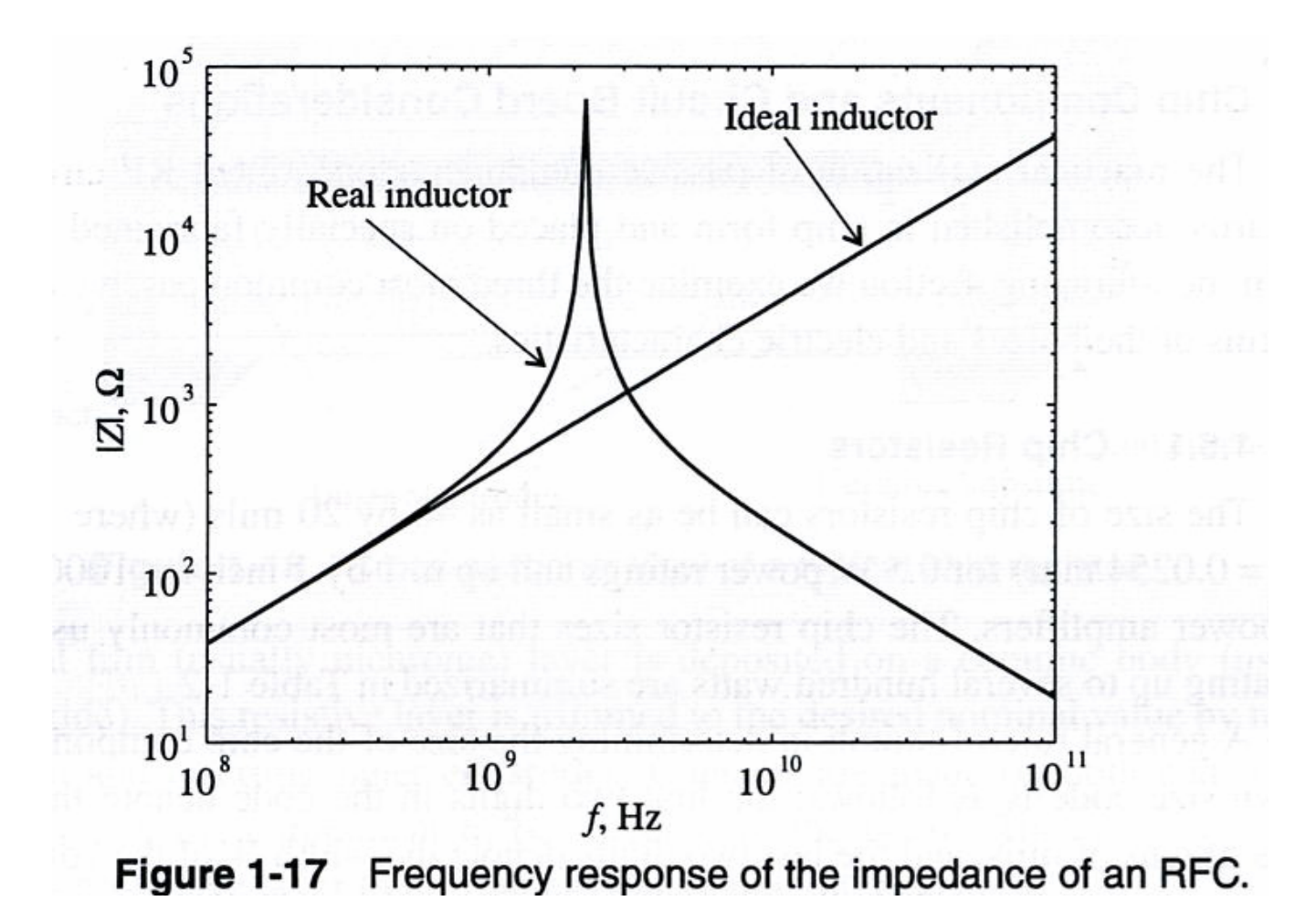

# Transmission line theory

- Frequency increases  $\rightarrow$  wavelength decreases ( $\lambda$ )
- When λ is comparable with component dimensions, there will be a **voltage drop over the component!!** – Current and voltage are not constant
- Voltage and current are **waves** that propagate along conductors and components
	- Position dependent value  $\rightarrow$
	- Signal should propagate along **transmission lines**
	- $\mathcal{L}_{\mathcal{A}}$  **Reflections, characteristic impedances** must be controlled

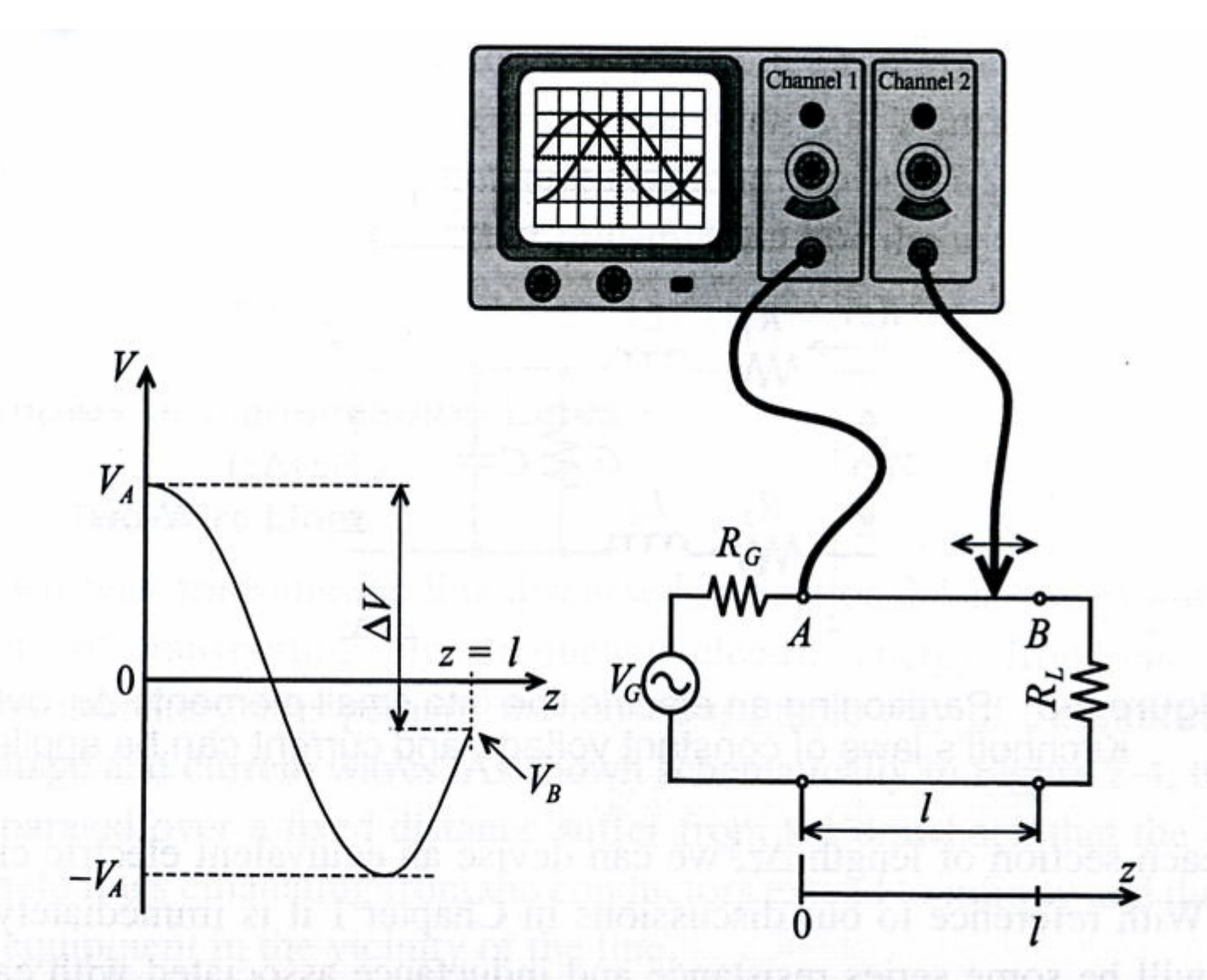

**ure 2-2** Amplitude measurements of 10 GHz voltage signal at the beginning (location A) and somewhere in between a wire connecting load to source. Figure 2-2

## Transmission line

•A conductor has to be modeled as a transmission line

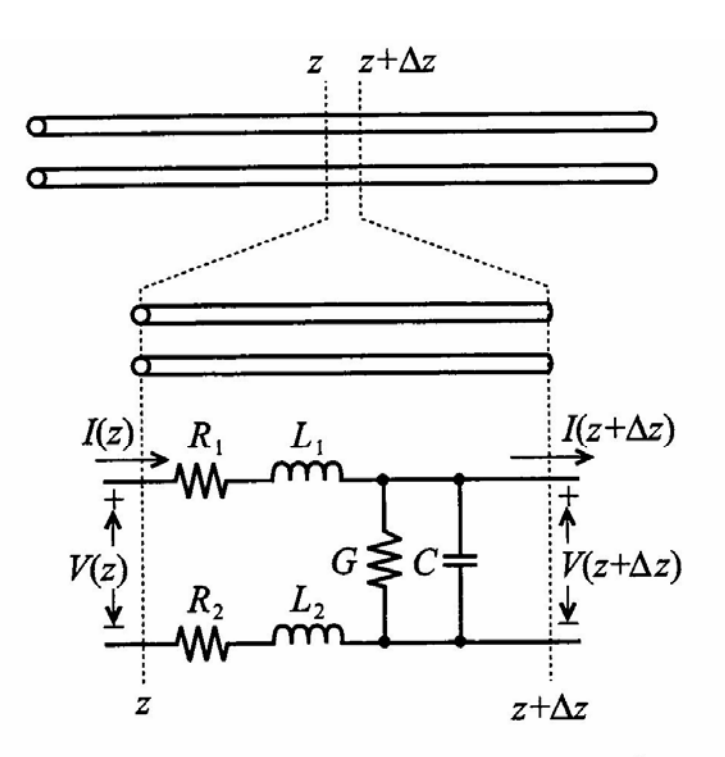

Figure 2-3 Partitioning an electric line into small elements  $\Delta z$  over which<br>Kirchhoff's laws of constant voltage and current can be applied.

#### The line is divided into infinitesimal sub-units

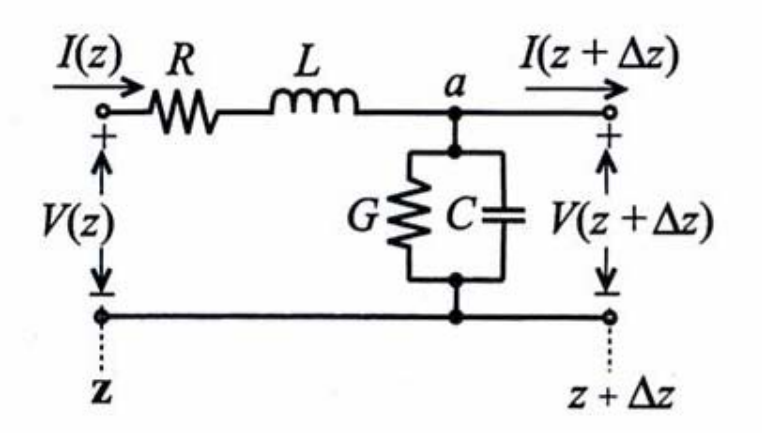

Figure 2-17 Segment of a transmission line with voltage loop and current node.

#### Use Kirchhoff's laws

• Will give 2 coupled 1.order diff-equations

$$
(R + j\omega L)I(z)\Delta z + V(z + \Delta z) = V(z)
$$
\n(2.26)

$$
\lim_{\Delta z \to 0} \left( -\frac{V(z + \Delta z) - V(z)}{\Delta z} \right) = -\frac{dV(z)}{dz} = (R + j\omega L)I(z)
$$
(2.27)  

$$
\frac{dV(z)}{dz} = (R + j\omega L)I(z)
$$
(2.28)

$$
I(z) - V(z + \Delta z)(G + j\omega C)\Delta z = I(z + \Delta z)
$$
 (2.29)

$$
\lim_{\Delta z \to 0} \frac{I(z + \Delta z) - I(z)}{\Delta z} = \frac{dI(z)}{dz} = -(G + j\omega C)V(z)
$$
\n(2.30)

$$
\frac{d^2V(z)}{dz^2} - k^2V(z) = 0
$$
\n(2.31)

$$
k = k_r + jk_i = \sqrt{(R + j\omega L)(G + j\omega C)}
$$
\n(2.32)

$$
\frac{d^2I(z)}{dz^2} - k^2I(z) = 0
$$
\n(2.33)

## Solution: 2 waves

• The solution is waves in a **positive** and **negative** direction

$$
V(z) = V^{+}e^{-kz} + V^{-}e^{+kz}
$$
 (2.34)  
\n
$$
I(z) = I^{+}e^{-kz} + I^{-}e^{+kz}
$$
 (2.35)  
\n
$$
I(z) = \frac{k}{(R + j\omega L)}(V^{+}e^{-kz} - V^{-}e^{+kz})
$$
 (2.36) (Jmfr.2.27)  
\n**Characteristic line-impedance:**  $Z_{0} = \frac{V^{+}}{I^{+}} = -\frac{V^{-}}{I^{-}}$ 

$$
Z_0 = \frac{(R + j\omega L)}{k} = \sqrt{\frac{(R + j\omega L)}{(G + j\omega C)}}
$$

 $(2.37)$ 

#### Impedance for lossless transmission line

$$
Z_0 = \sqrt{L/C}
$$

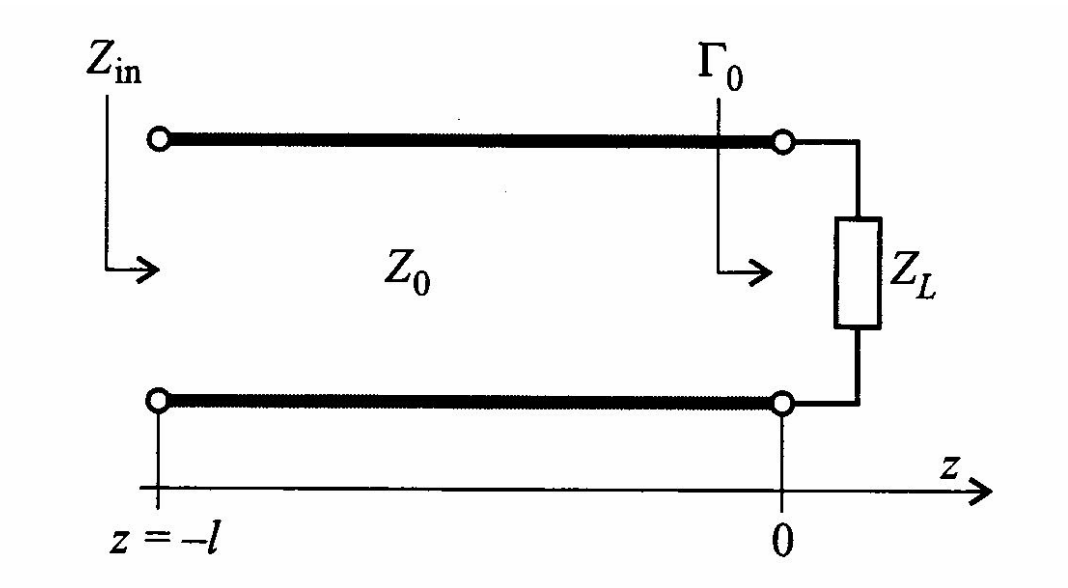

**Figure 2-23** Terminated transmission line at location  $z = 0$ .

### Reflection

- How to avoid reflections and have good signal propagation?
- Definition of **reflection coefficient**  $\rightarrow$

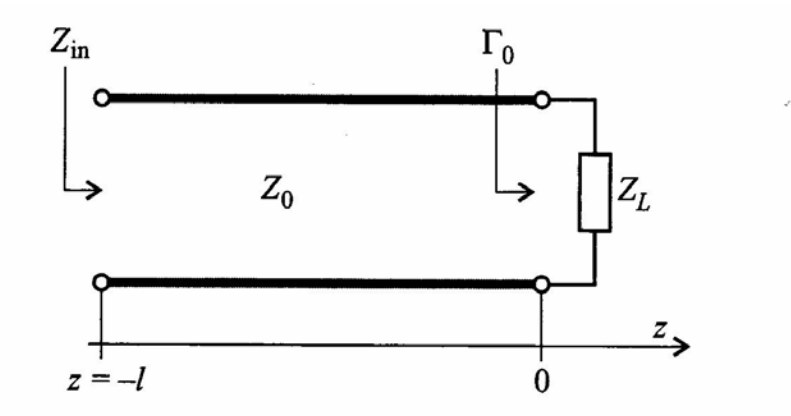

Figure 2-23 Terminated transmission line at location  $z = 0$ .

#### Reflection coefficient

0 0  $V(z) = V^+(e^{-\kappa z} + \Gamma_0 \cdot e^{+\kappa z})$  $^0$   $^ _{\rm V}$  $\sigma(z) = \frac{1}{Z_0} (e^{-\kappa z} - \Gamma_0 \cdot e^{+\kappa z})$  $I(z) = \frac{V}{z}$  $\Gamma_0 = \frac{V}{V^+}$  $=\frac{v}{\sqrt{2}}(e^{-kz}-\Gamma_{0}\cdot e^{+kz})$  $= V^{+} (e^{-kz} + \Gamma_{0} \cdot e^{+kz})$ +  $+$   $kz$   $\Gamma$   $+$ − Å definition of reflection coefficient for z = 0

Impedance for  $z = 0$ :

$$
Z(0) = \frac{V(0)}{I(0)} = Z_0 \frac{1 + \Gamma_0}{1 - \Gamma_0} = Z_L \quad \text{= load impedance}
$$
\n
$$
\Gamma_0 = \frac{Z_L - Z_0}{Z_L + Z_0}
$$

### Various terminations

$$
\Gamma_0 = \frac{Z_L - Z_0}{Z_L + Z_0}
$$

**Open line**  $\rightarrow$  reflection with equal polarity

#### **Short circuit**

 $\rightarrow$  Reflection with inverse polarity

$$
Z_{\scriptscriptstyle L}=\infty\Longrightarrow\Gamma_{\!{}_0}=1
$$

$$
Z_L=0 \Longrightarrow \Gamma_0=-1
$$

No reflection when:

$$
Z_0 = Z_L \Longrightarrow \Gamma_0 = 0
$$

→ "MATCHING"

### Standing waves

• Short circuiting gives standing waves  $(Z_{L} = 0)$ 

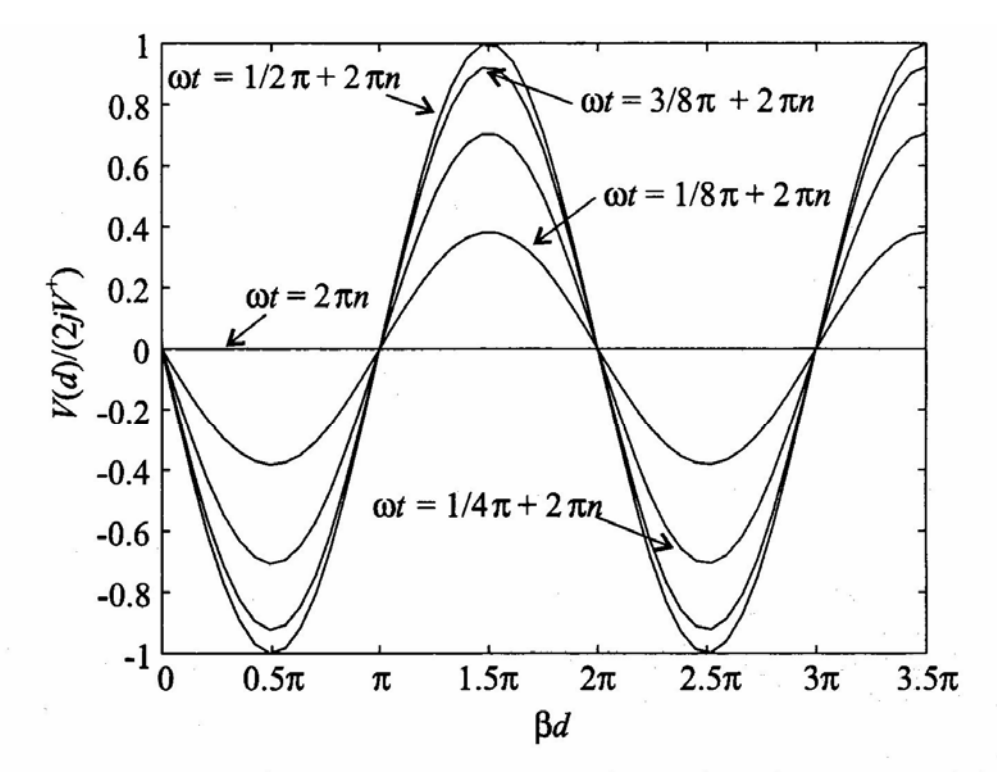

Figure 2-25 Standing wave pattern for various instances of time.

### RF-circuits

• A high frequency circuit may be viewed as – a finite number of **transmission line sections**interconnected with **discrete active** and **passive** components

# Two-port network

- Beneficial using two-port-description
	- Circuits may be divided into simple parts
		- two-ports
	- May be used to simplify analysis of complex networks
- Different types of two-ports
	- **Z, Y, h-matrix**
		- Each one has **different properties when interconnected**
		- Z  $\rightarrow$  series, Y  $\rightarrow$  parallel, hybrid
	- Figure →

#### **Multiport-network**

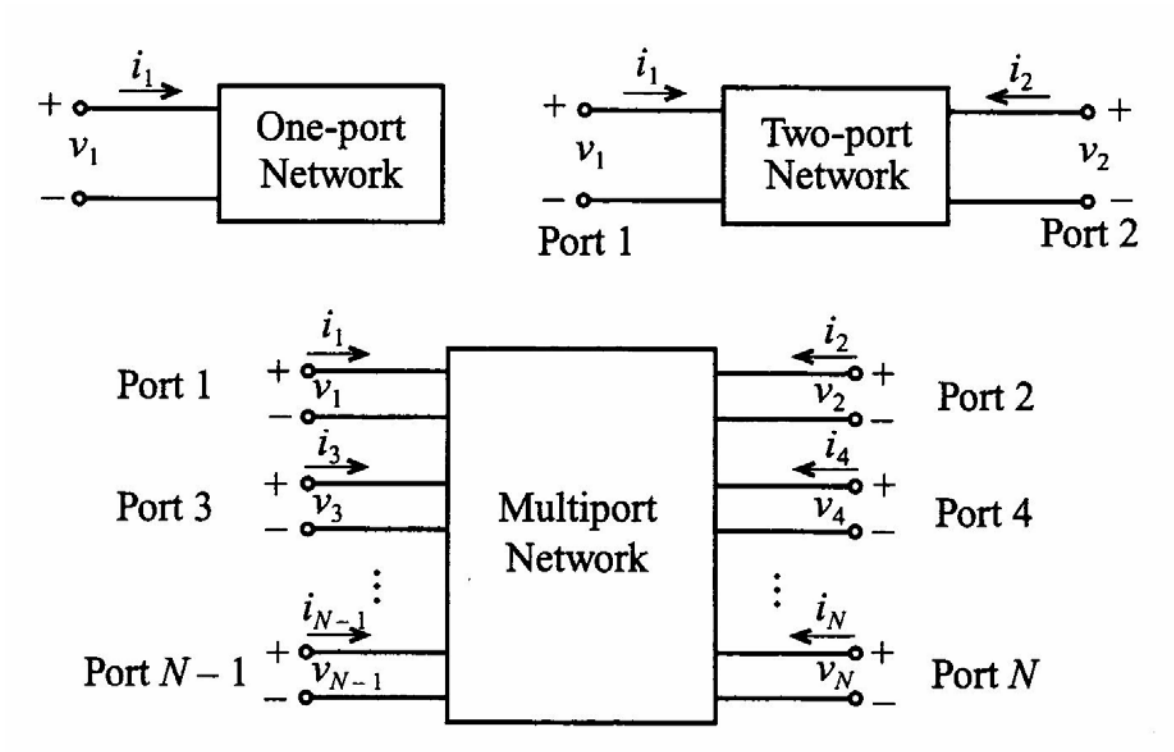

Basic voltage and current definitions for single- and Figure 4-1 multiport network.

#### **Ex. Z-matrix**

$$
\begin{Bmatrix}\nv_1 \\
v_2 \\
\vdots \\
v_N\n\end{Bmatrix} = \begin{bmatrix}\nZ_{11} & Z_{12} & \cdots & Z_{1N} \\
Z_{21} & Z_{22} & \cdots & Z_{2N} \\
\vdots & \vdots & \ddots & \vdots \\
Z_{N1} & Z_{N2} & \cdots & Z_{NN}\n\end{bmatrix} \begin{bmatrix}\ni_1 \\
i_2 \\
\vdots \\
i_N\n\end{bmatrix}
$$
\n(4.2)\n
$$
\{V\} = [Z]\{I\}
$$
\n(4.3)

#### **ABCD network**

$$
\begin{bmatrix} v_1 \\ i_1 \end{bmatrix} = \begin{bmatrix} A & B \\ C & D \end{bmatrix} \begin{bmatrix} v_2 \\ -i_2 \end{bmatrix}
$$
 (4.10)

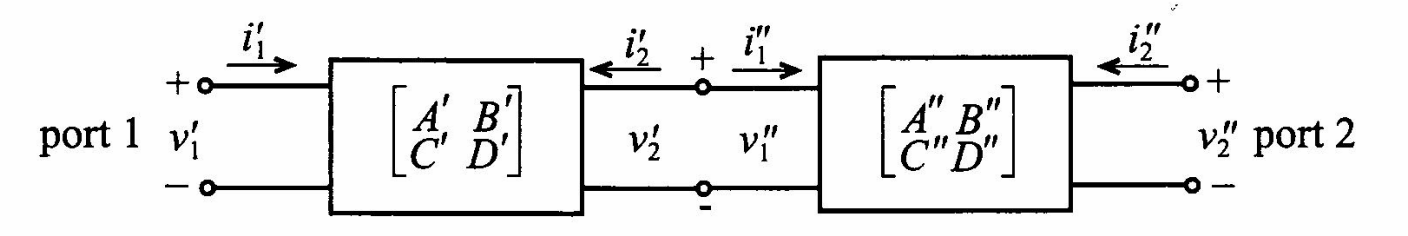

Figure 4-9 Cascading two networks.

$$
\begin{aligned}\n\begin{bmatrix} v_1 \\ i_1 \end{bmatrix} &= \begin{bmatrix} v_1' \\ i_1' \end{bmatrix} = \begin{bmatrix} A' & B' \\ C' & D' \end{bmatrix} \begin{bmatrix} v_2' \\ -i_2' \end{bmatrix} = \begin{bmatrix} A' & B' \\ C' & D' \end{bmatrix} \begin{bmatrix} v_1'' \\ i_1'' \end{bmatrix} \\
&= \begin{bmatrix} A' & B' \\ C' & D' \end{bmatrix} \begin{bmatrix} A'' & B'' \\ C'' & D'' \end{bmatrix} \begin{bmatrix} v_2'' \\ -i_2'' \end{bmatrix} \quad \text{Caseade coupling made easy}\n\end{aligned}
$$

#### ABCD-parameters for "useful" 2-ports

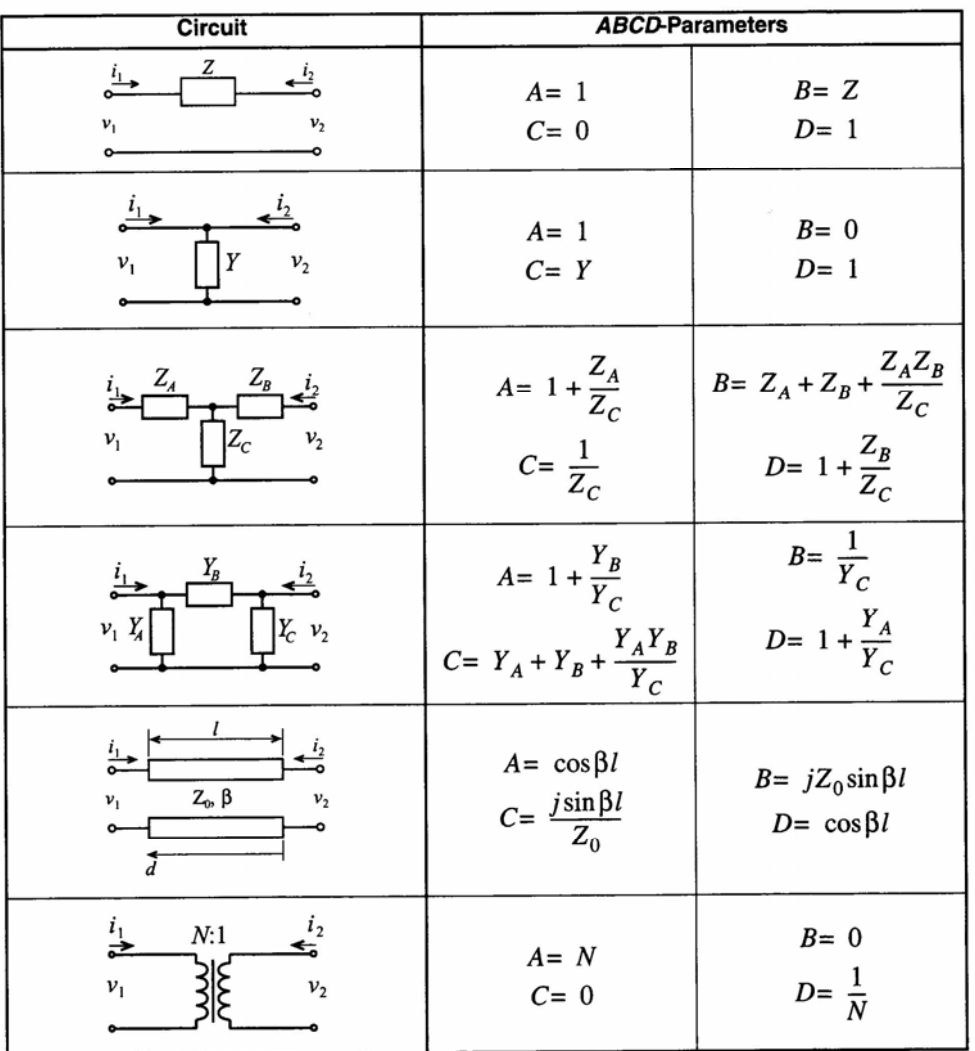

Table 4-1 ABCD-Parameters of Some Useful Two-Port Circuits.

#### Conversion between different 2-port types

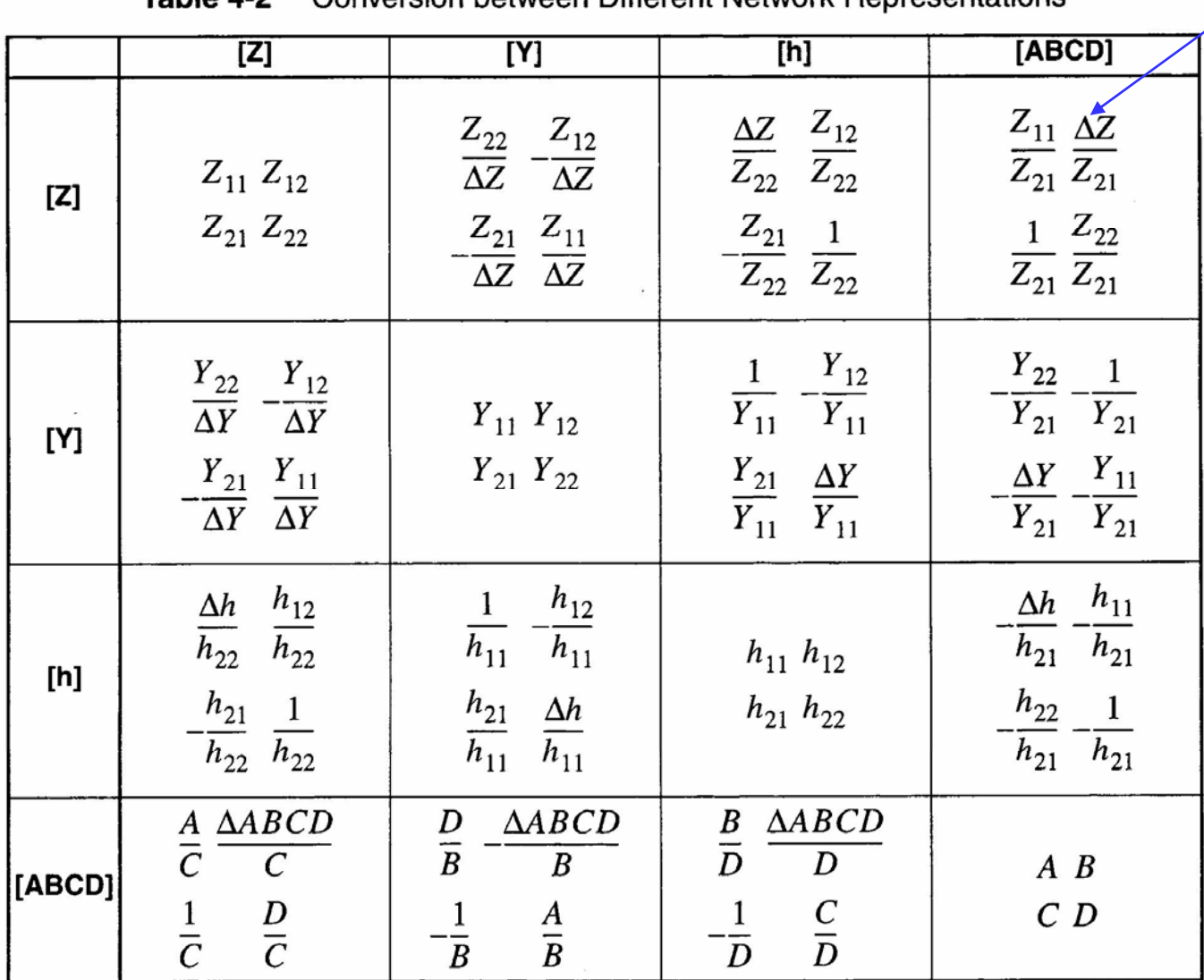

Conversion between Different Network Representations  $Table 4.2$ 

determinant

#### S-parameters

- $\bullet$ 2-port used for definition of S-parameters
- •**"Power waves"** defined as

$$
a_n = \frac{1}{2\sqrt{Z_0}} (V_n + Z_0 I_n)
$$
 (4.36a)

$$
b_n = \frac{1}{2\sqrt{Z_0}} (V_n - Z_0 I_n)
$$
 (4.36b)

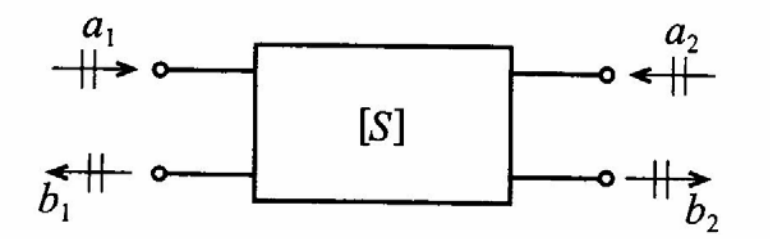

Figure 4-14 Convention used to define S-parameters for a two-port network.

### Definition of S-parameters

• The power is:

$$
P_n = \frac{1}{2} \text{Re}\{V_n I_n^*\} = \frac{1}{2} \left| a_n \right|^2 - \left| b_n \right|^2
$$

#### **S-parameters**

$$
\begin{Bmatrix} b_1 \\ b_2 \end{Bmatrix} = \begin{bmatrix} S_{11} & S_{12} \\ S_{21} & S_{22} \end{bmatrix} \begin{Bmatrix} a_1 \\ a_2 \end{Bmatrix} \qquad \qquad \begin{array}{c} a_1 \\ + \bullet \\ b_1 \end{array} \qquad \qquad \begin{array}{c} a_2 \\ \bullet \\ b_2 \end{array} \qquad \qquad \begin{array}{c} a_2 \\ + \bullet \\ b_2 \end{array}
$$

### Interpretation of S-parameters

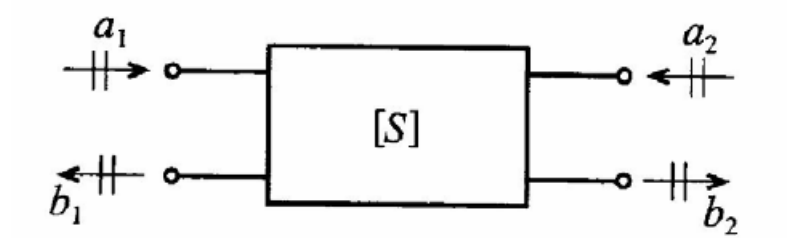

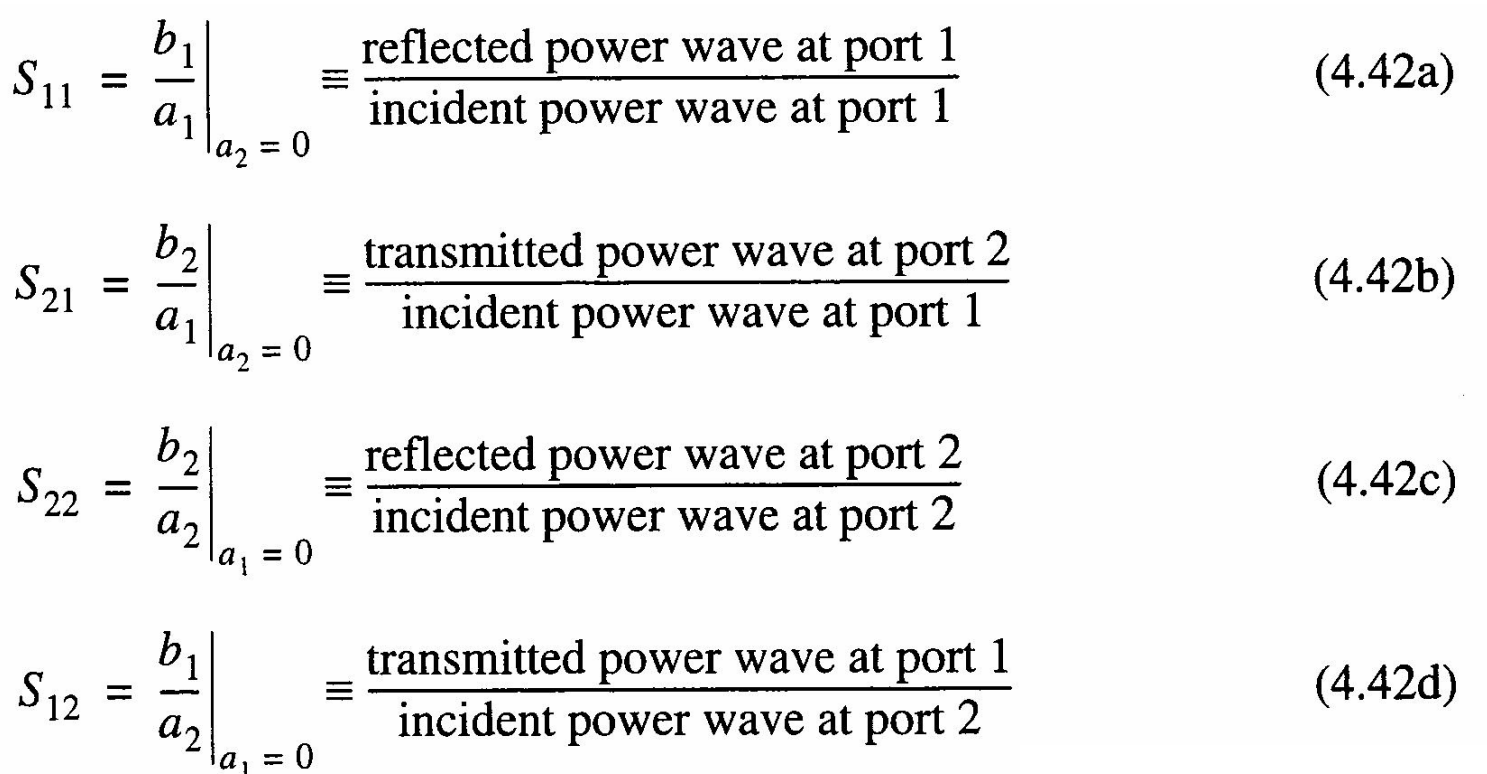

# Measuring S-parameters

• S-parameters are measured when lines are **terminated** with their **characteristic impedances**

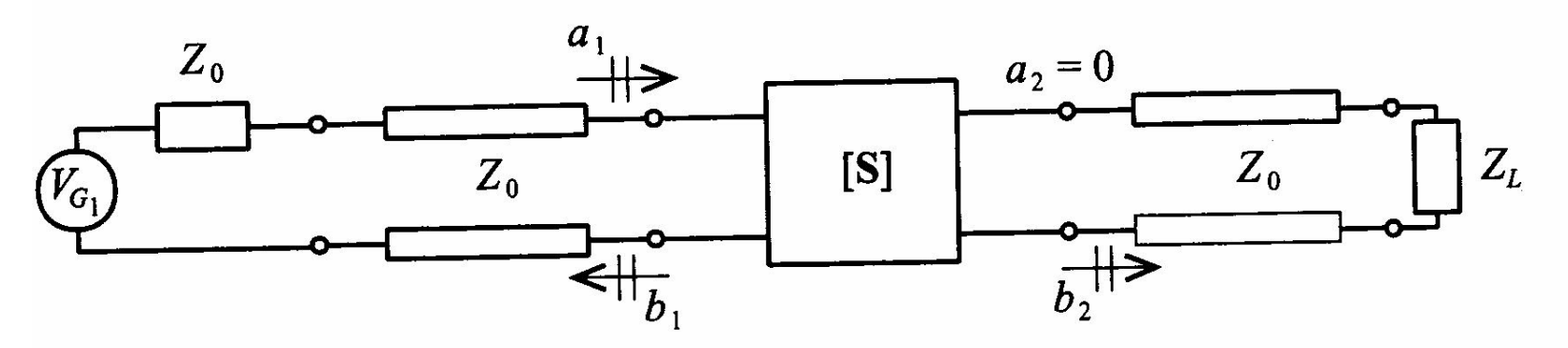

Measurement of  $S_{11}$  and  $S_{21}$ by matching the line impedance  $Z_0$  at port 2 through a corresponding load impedance  $Z_L = Z_0$ . Figure 4-15

## Filters

#### $\bullet$ Different filter types

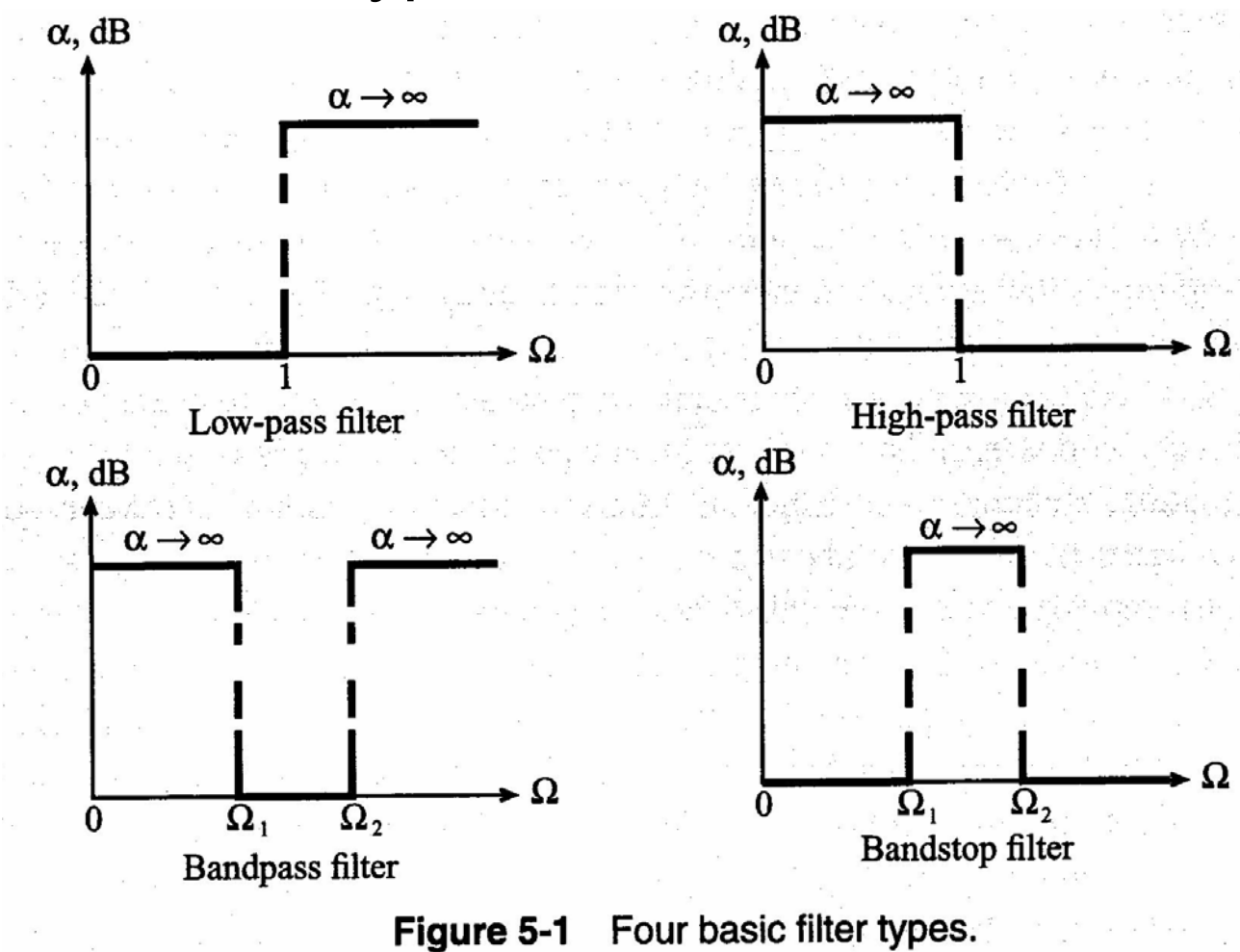

### Ex. of 3 different filter types

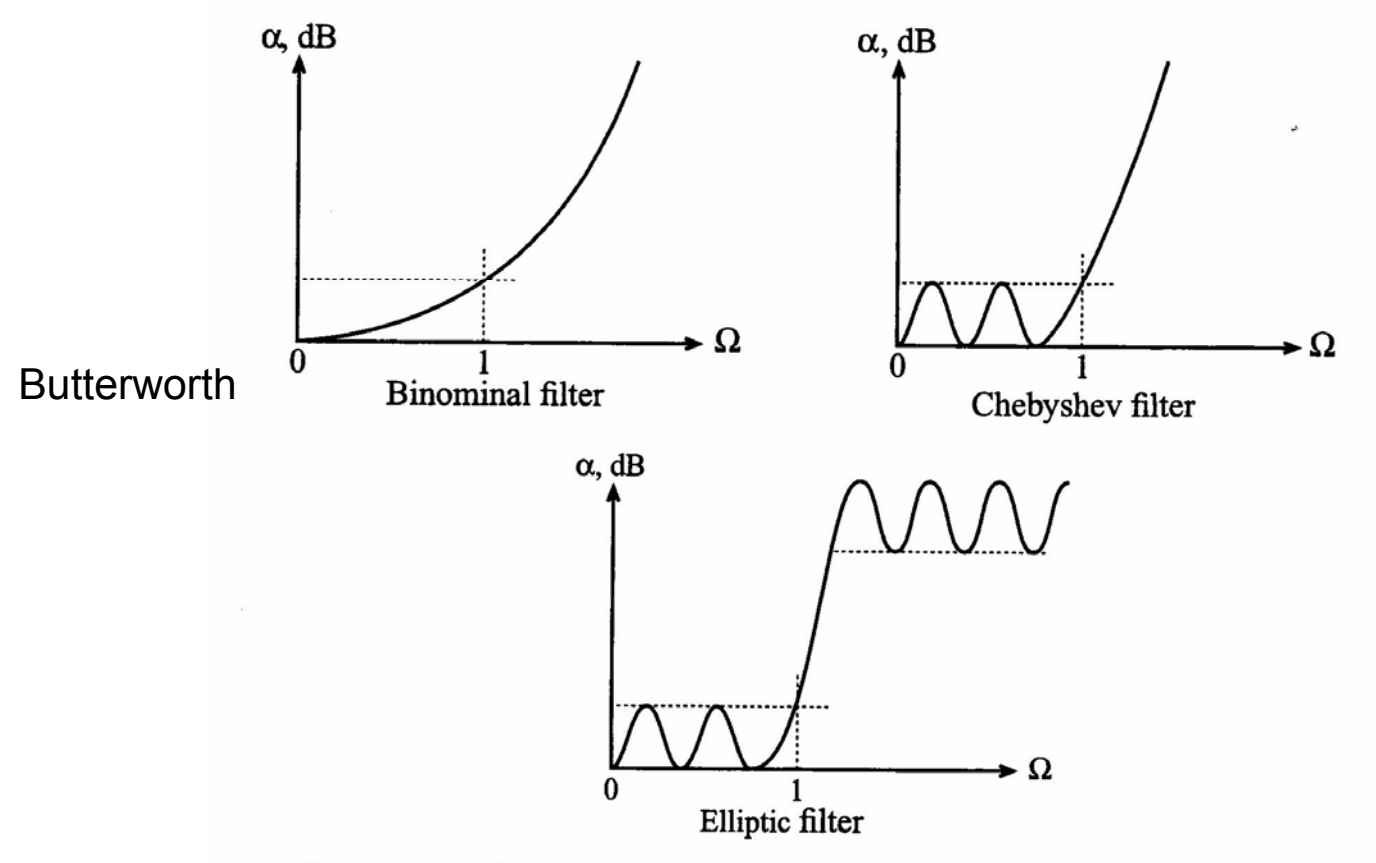

Figure 5-2 Actual attenuation profile for three types of low-pass filters.

#### Filter parameters

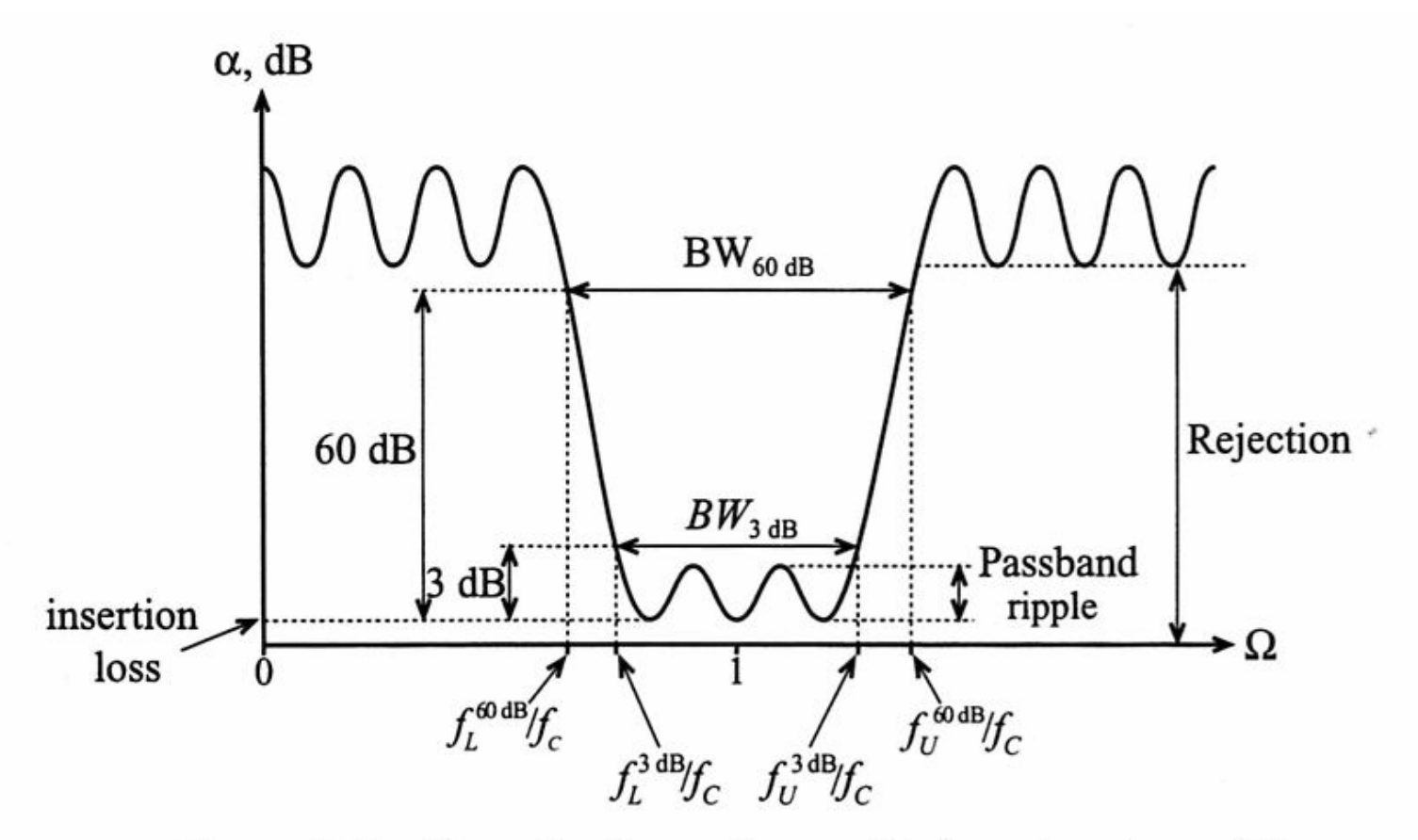

Figure 5-3 Generic attenuation profile for a bandpass filter.

### Q-factor

• Definition of **Q-factor**

$$
Q = \omega \frac{\text{average stored energy}}{\text{energy loss per cycle}} \bigg|_{\omega = \omega_c} = \omega \frac{\text{average stored energy}}{\text{power loss}} \bigg|_{\omega = \omega_c} = \omega \frac{W_{\text{stored}}}{P_{\text{loss}}}\bigg|_{\omega = \omega_c}
$$
(5.4)

• Different definitions of the Q-factor exist – $-$  The definitions are equivalent

$$
Q_{LD} = \frac{f_c}{f_U^{3dB} - f_L^{3dB}} \equiv \frac{f_c}{BW^{3dB}}
$$

#### Unloaded – loaded Q

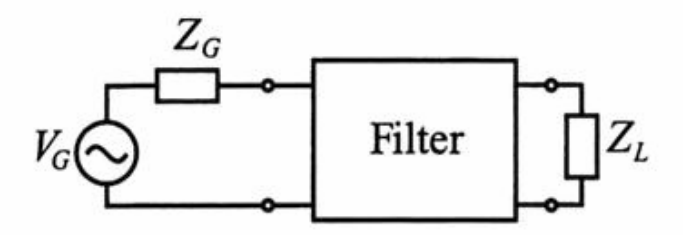

Figure 5-4 Filter as a two-port network connected to an RF source and load.

$$
\frac{1}{Q_{LD}} = \frac{1}{\omega} \left( \frac{\text{power loss in filter}}{\text{average stored energy}} \right)_{\omega = \omega_r} + \frac{1}{\omega} \left( \frac{\text{power loss in load}}{\text{average stored energy}} \right)_{\omega = \omega_r} \tag{5.5}
$$

$$
\frac{1}{Q_{LD}}=\frac{1}{Q_F}+\frac{1}{Q_E}
$$

#### **Q-factor is important for frequency stability**

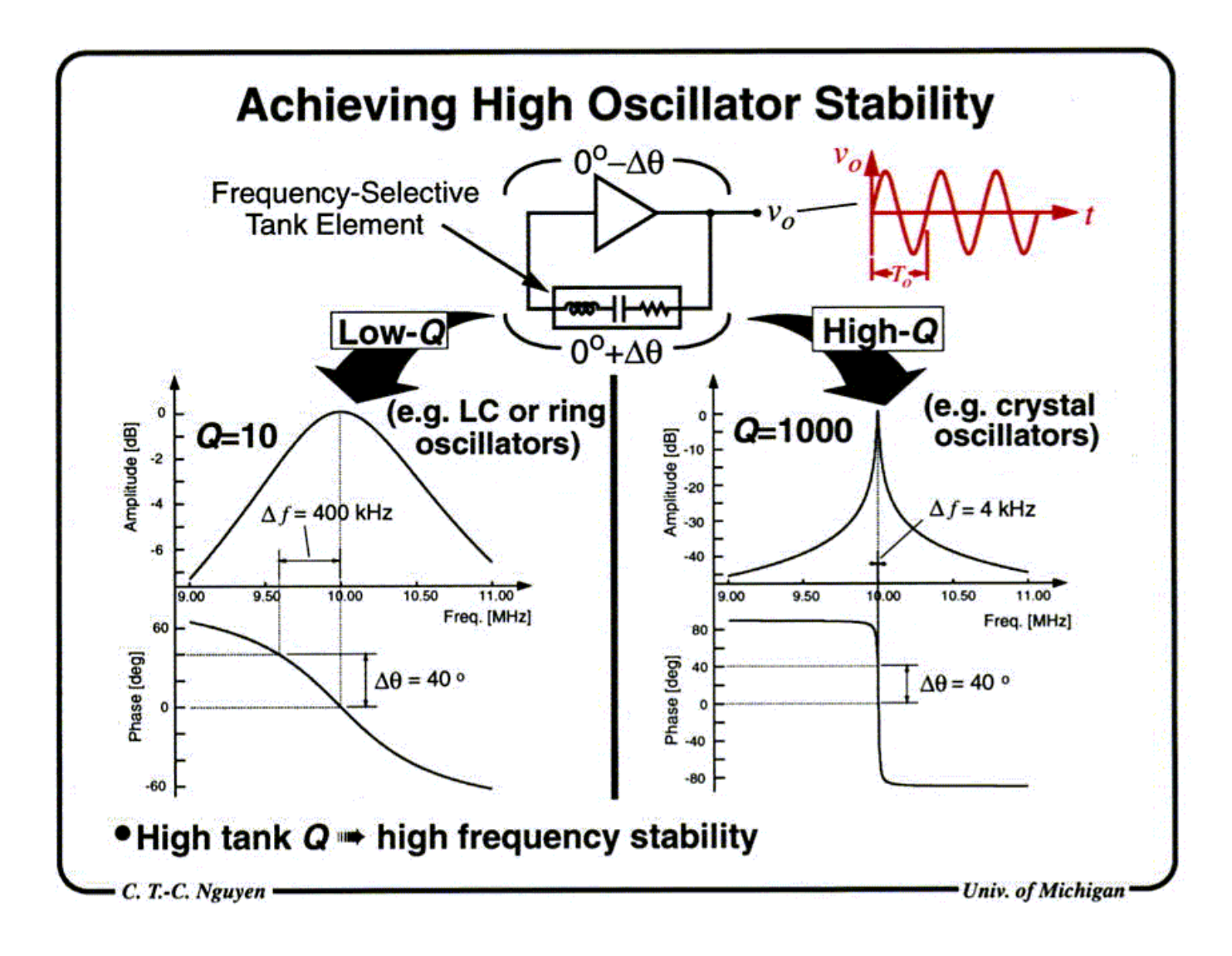